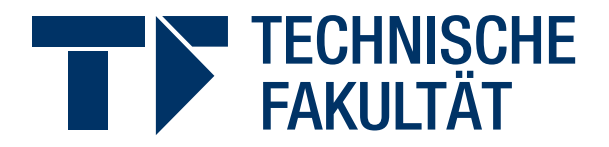

# **Department Informatik**

**Technical Reports / ISSN 2191-5008**

Sven Schmitt, Michael Spreitzenbarth, Christian Zimmermann

# Reverse Engineering of the Android File System (YAFFS2)

Technical Report CS-2011-06

August 2011

Please cite as:

Sven Schmitt, Michael Spreitzenbarth, Christian Zimmermann, "Reverse Engineering of the Android File System (YAFFS2)," University of Erlangen, Dept. of Computer Science, Technical Reports, CS-2011-06, August 2011.

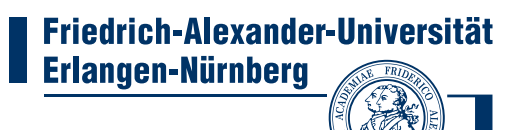

Friedrich-Alexander-Universität Erlangen-Nürnberg Department Informatik

Martensstr. 3 · 91058 Erlangen · Germany

www.informatik.uni-erlangen.de

# Reverse Engineering of the Android File System (YAFFS2)

Sven Schmitt, Michael Spreitzenbarth, Christian Zimmermann Security Research Group Dept. of Computer Science, University of Erlangen, Germany www1.informatik.uni-erlangen.de

*Abstract*—YAFFS2 is a file system which is used in many modern smartphones. Allthough YAFFS2 is an open standard and there exists an open source implementation, the behavior of YAFFS2 is not very well understood. Additionally, several aspects like wear-leveling and garbagecollection are not well-specified in the standard so that their actual behavior has to be reverse engineered from the implementation. Here, we give an introduction to and describe the basic functionality of YAFFS2. We place a particular focus on the detailed analysis of both wearleveling and garbage-collection mechanisms, since these are important within a forensic analysis of the file system.

*Index Terms*—smartphones; forensics; Android; YAFFS2, garbage-collection

#### I. INTRODUCTION

As smartphones running the Android platform become more and more popular, there is also an increasing need for methods and tools to forensically analyze digital data that is stored within such devices. Therefore, it is necessary to understand the characteristic structures and mechanisms of the underlying file system that actually handles the internal flash memory. One of the file systems used by the Android platform is YAFFS2 (Yet Another Flash File System 2). YAFFS2 is particularly interesting because of its file-system level implementation of *wear-leveling*, a concept to prevent premature wearout of flash memory. Even though the Android platform makes use of the EXT4 file system beginning in 2011 with version *Gingerbread* (Android 2.3), there are still many devices in use running a lower version than 2.3 and thus are using YAFFS2. Therefore, insights into the amount and quality of evidence left on YAFFS2 devices is still of major interest.

In this report, we give an introduction to YAFFS2 and its basic design principles. As YAFFS2 is an open standard [1] and an open source implementation exists [2], we originally thought that it would be easy to understand the behavior of the file system. However,

since the source code is subject to constant development and the standard does not give details to many relevant operations (especially wear-leveling and garbagecollection), we had to indulge in reverse engineering activities to understand its behavior.

Within this report, we analyzed version 0bc94484426d0aa0db445360d6e5845696936229 of the YAFFS2 source code dated June 2011 [3]. We give many excepts of the file system's source code that allows for a better understanding of its characteristic mechanisms, such as garbage collection and its own implementation of wear-leveling, which is normally implemented on the controller of the used memory chip. The main goals of this report are to give an in-depth understanding about YAFFS2 and to reveal discrepancies between its specification and actual behavior with respect to forensic analysis.

This report is outlined as follows: In Section II, we introduce YAFFS2 and its basic design. In Section III, we analyze techniques of the file system to manage data storage. This also includes an analysis of it's actual behavior regarding data organization and a comparison of this behavior to the one described in the specification. As YAFFS2's garbage collection techniques are likely to have a major impact on the amount of data that can be restored from a storage device, we provide an in-depth analysis of YAFFS2's garbage collection techniques in Section IV. Additionally, in Section V, we analyze YAFFS2's techniques to minimize wear of NAND flash memory devices.

#### II. YAFFS2 BASICS

YAFFS2 is a file system designed mainly by Charles Manning, especially for use with NAND flash memory devices. It is the successor to YAFFS1 and shares some basic characteristics with its predecessor. However, nowadays, the use of YAFFS1 is deprecated, because it violates the specification of some NAND flash memory chips by writing deletion markers into the Out-Of-Band (OOB) area of pages that contain contents of deleted objects. The violation is, that the OOB area of pages are rewritten directly without erasing the respective blocks beforehand. Additionally, YAFFS1 can only handle NAND flash memory pages with a maximum size of 512 bytes, while YAFFS2 supports page sizes of 2048 bytes and more [4].

To correspond to the layout of NAND flash memory, YAFFS2 structures data in so-called *chunks* and blocks, with a chunk being the unit of allocation and writing and a block being the unit of erasure. To write data to a NAND flash memory device, YAFFS2 first allocates a block and then writes chunk-wise within this block. Typically, the size of a chunk equals the size of a page on the NAND flash memory, but, if necessary, a chunk can also be mapped to several pages, for example to write to several NAND flash memories in parallel [4]. In the following, unless stated otherwise, a chunk has the size of a page and the terms chunk and page are used synonymously. For simplification, the terms *NAND flash memory device* and *NAND* are also used synonymously.

To YAFFS2, anything that can be stored in the file system is, first of all, an *object*. The way YAFFS2 manages a specific object depends on the type of the object. An object can either be a data file, a directory, a hard link, a soft link or a special object, such as a device file or a pipe. During mounting of a YAFFS2 device, information about all objects on the device, as well as information about the device itself are loaded into RAM. This includes building a directory structure in RAM to be able to find objects by name, as well as building a hash table to be able to find objects by their unique object number. To speed up mounting of a device, YAFFS2 stores parts of this RAM structure in specially reserved blocks on the device. This so called *checkpoint* contains information about the device, the state of its blocks and information about objects and their chunks on the device including the directory structure. The number of blocks reserved for this checkpoint and the number of these blocks in use are relevant to the intensity with which YAFFS2 tries to perform garbage collection. More information about YAFFS2's garbage collector is provided in Section IV.

To be able to allocate blocks, identify bad blocks and select blocks for delete operations, the file system distinguishes between ten states a block can be in. These states are defined in lines 229 to 273 of file yaffs quts.h. During runtime, YAFFS2 keeps state information of all blocks in RAM. As can be seen in Figure 1, blocks can only transition from one state into another in a predefined order.

On a device that has never been mounted using YAFFS2 or if YAFFS2 cannot recover the block states from a checkpoint, all blocks are in initial state UNKNOWN. In that case, a scan of the device is necessary to determine the state of all blocks. The scan is performed as defined in function yaffs2\_ScanBackwards in lines 911 to 1539 of file yaffs\_yaffs2.c. If a block turns out to be unusable due to production errors or wear out, its state transitions from UNKOWN into DEAD. If a block is not unusable it needs scanning to determine its state and transitions from state UNKNOWN into state NEEDS SCANNING until it has actually been scanned. While being scanned, a block is in state SCANNING. During runtime, a block can either be in state FULL, EMPTY, ALLOCATING, DIRTY or COLLECTING. The block in state ALLOCATING is the block currently selected for write operations. A block stays in state ALLOCATING until it is completely filled. A block is in state FULL if all of its chunks have previously been allocated and at least one chunk contains current data. A block that has not been fully allocated and is not currently selected for write operations is also in state FULL. This can happen, if a device is disconnected from its power source without proper unmounting. In this case, the block's state is set to FULL on scanning after the device is mounted again. A block in state EMPTY has been erased and does not contain any data. An empty block can be allocated for regular write operations or to store checkpoint data. Full blocks are examined by the garbage collector to check whether they contain current chunks. If the garbage collector becomes active and copies current chunks from a full block to the block in state ALLOCATING, the block that is being copied off is in state COLLECTING. A block that contains only obsolete chunks is in state DIRTY and can transition into state EMPTY by being erased. YAFFS2 always reserves some blocks on a device to store checkpoint data. A block containing checkpoint data is in state CHECKPOINT.

When allocating blocks and chunks, YAFFS2 follows two main principles to match modern NAND flash memories' specifications. These are a *zero overwrite* policy and sequential writing of chunks within a block. Although it is technically possible to change bits of an already written page from a logical one to a logical zero without having to erase the whole block containing the page, many modern NAND flash memories' specifications deprecate such rewrites to improve flash memories'

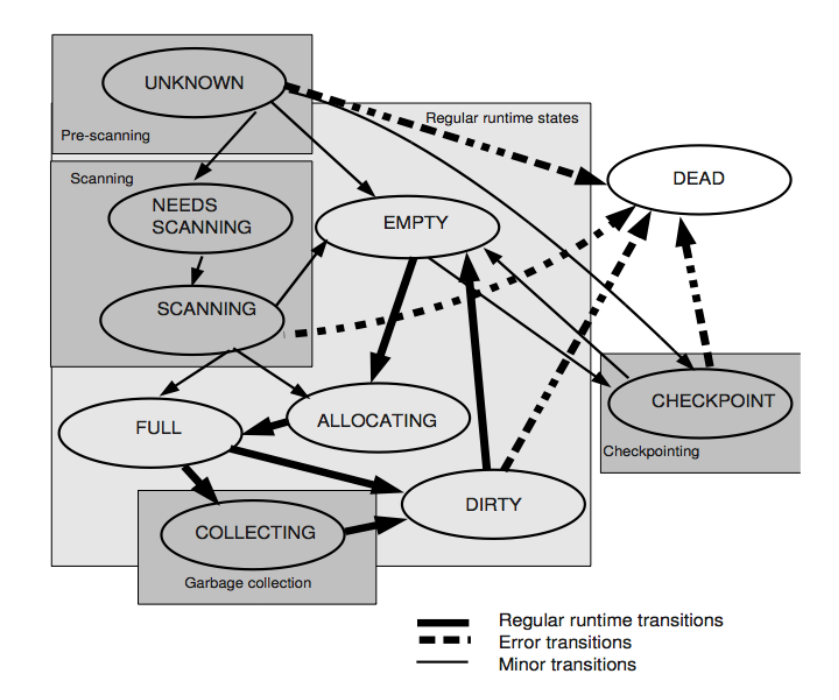

Fig. 1. YAFFS2's block states [4]

reliability and lifespan. YAFFS1 violates these specifications by overwriting a byte in the OOB area of a page to mark the page's contents as deleted. YAFFS2 refrains from writing these deletion markers and never overwrites already written chunks without erasing their blocks beforehand, hence following a zero overwrite policy. Typically, modern NAND flash memories' specifications also require sequential writing of pages within a block. As depicted in Listing 1, YAFFS2 complies to this requirement by allocating new chunks in sequential order within a block.

Strictly sequential writing of chunks within a block does not only comply to NAND flash memory specifications but also enables YAFFS2 to keep a chronological log of file modifications. Additionally, as can be seen in Listing 2, as long as empty blocks can be found on a NAND, YAFFS2 also tries to allocate blocks for writing in sequential order. These methods of allocating chunks and blocks make YAFFS2 a truly log-structured file system. The actual techniques to organize the log are introduced and analyzed in Section III. As the file system is a log-structured and follows a zero overwrite policy, it is inevitable that a certain amount of obsolete data is almost always stored somewhere on the NAND. To identify and delete this obsolete data, a garbage collector is needed. We provide an analysis of the garbage collection mechanism in Section IV.

# III. DATA ORGANIZATION AND OOB AREA TAGS

In the following, we analyze the techniques used by YAFFS2 to manage data and organize its log. In Section III-A, we introduce YAFFS2's OOB area tags. YAFFS2's way to perform modifications and deletions of objects are then introduced in Section III-C. When data has to be written to or read from a NAND, YAFFS2 distinguishes between data chunks and header chunks. While data chunks contain actual content of an object, header chunks are used to identify the object's type and to store meta data about the object, such as its name, size and timestamps. Data chunks are only used to store file contents whereas directories and links only consist of header chunks.

#### *A. OOB area tags*

In order to be able to associate chunks with an object and store information such as a chunk's position within an object, the OOB areas of NAND flash memory's pages are used. The OOB areas are also used to chronologically organize YAFFS2's log. For that purpose, a sequence number is used. As can be seen in lines 1982 and 1983 of Listing 2, every time a block on a device is allocated for writing, the device's block sequence number is incremented. Every chunk that is written to the newly allocated block is marked with the current block sequence number within the chunk's OOB area. That

```
2019 static int yaffs_AllocateChunk(yaffs_Device *dev, int useReserve, 2020<br>2020 vaffs BlockInfo **blockUsedPtr)
                  yaffs_BlockInfo **blockUsedPtr)
2021{
2022 int retVal:
2023 yaffs_BlockInfo *bi;
2024
2025 if (dev->allocationBlock < 0) {
2026 /* Get next block to allocate off */<br>2027 \frac{100-2a}{a} dev->allocation Rlock = vaffs Find Rlo
          dev->allocationBlock = yaffs_FindBlockForAllocation(dev);
2028 dev->allocationPage = 0;
2029<br>2030
          [.\,.]2041 /* Next page please.... */<br>2042 if (dev->allocationBlock >
          if (dev->allocationBlock \geq 0) {
2043 bi = yaffs_GetBlockInfo(dev, dev->allocationBlock);
2044
2045 retVal = (dev->allocationBlock * dev->param.nChunksPerBlock) +
2046 dev->allocationPage;
2047 bi->pagesInUse++;
2048 yaffs_SetChunkBit(dev, dev->allocationBlock,
2049 dev->allocationPage);
2050
2051 dev->allocationPage++;
2052
2053 dev->nFreeChunks--;
2054
2055 \frac{1}{x} If the block is full set the state to full \frac{x}{1} and \frac{1}{x} (dev->allocation Page >= dev->param.nChunks Per
                  if (dev->allocationPage >= dev->param.nChunksPerBlock) {
2057 bi->blockState = YAFFS_BLOCK_STATE_FULL;
2058 dev->allocationBlock = -1;
2059 }
2060
2061 if (blockUsedPtr)
2062 \starblockUsedPtr = bi;
2063
2064 return retVal;
2065 }
2066
2067 T(YAFFS_TRACE_ERROR,
2068 (TSTR("!!!!!!!!! Allocator out !!!!!!!!!!!!!!!!!" TENDSTR)));
2069
2070 return -1;
2071}
```
Listing 1. Function yaffs\_AllocateChunk (Excerpt from yaffs guts.c)

way, the block that has been written to most recently has always the highest block sequence number. Thus, a chronological order of blocks can be derived from their sequence numbers, regardless of the blocks' physical position on the device. As chunks are allocated strictly sequentially within a block, starting from the lowest address of the block, all chunks within a block are in chronological order by default.

Along with the block sequence number, several other important values are written to a page's OOB area. All OOB area tags used by YAFFS2 can be seen in Table I. Other meta data such as timestamps are not written to a header chunk's OOB area, but into the data area of the chunk.

During our analysis of YAFFS2's actual behavior, it

became obvious that, although all tags shown in Table I were actually written to the OOB areas, the actual size of the nByte tag did not necessarily always match the size stated in Table I. The reasons for this discrepancy and the actual meanings of YAFFS2's OOB tags are provided below. It is important to know, that the actual order in which all aforementioned tags are written to the OOB areas of a NAND is not controlled by YAFFS2 itself but by the NAND flash memory driver used by the operating system to access the flash memory chip [5]. Because of that, it is difficult to perform a fully automated analysis of a NAND dump. In the following we will discuss the different area tags in detail.

*1) blockState:* The blockState tag is used to mark bad blocks by writing a value different than  $0 \times f f$  to the

```
1954static int yaffs_FindBlockForAllocation(yaffs_Device *dev)
1955{
1956 int i;
1957 yaffs_BlockInfo *bi;<br>1958 [...]
        [...]1969 /* Find an empty block. */1970
1971 for (i = dev->internalStartBlock: i <= dev->internalEndBlock: i++)1972 dev->allocationBlockFinder++;
1973 if (dev->allocationBlockFinder < dev->internalStartBlock
1974 || dev->allocationBlockFinder > dev->internalEndBlock) {
1975 dev->allocationBlockFinder = dev->internalStartBlock;
1976 }
1977
1978 bi = yaffs_GetBlockInfo(dev, dev->allocationBlockFinder);
1979
1980 if (bi->blockState == YAFFS_BLOCK_STATE_EMPTY) {
1981 bi->blockState = YAFFS_BLOCK_STATE_ALLOCATING;
1982 dev->sequenceNumber++;
1983 bi->sequenceNumber = dev->sequenceNumber;
1984 dev->nErasedBlocks--;
1985 T(YAFFS_TRACE_ALLOCATE,
1986 (TSTR("Allocated block %d, seq %d, %d left" TENDSTR),
1987 dev->allocationBlockFinder, dev->sequenceNumber,
1988 dev->nErasedBlocks));
1989 return dev->allocationBlockFinder;
1990 }
1991 }
1992<br>1993
        1993 T(YAFFS_TRACE_ALWAYS,
1994 (TSTR
1995 ("yaffs tragedy: no more erased blocks, but there should have been %d"
1996 TENDSTR), dev->nErasedBlocks));
1997
1998 return -1;
1999}
```
Listing 2. Function yaffs\_FindBlockForAllocation (Excerpt from yaffs\_guts.c)

| Field         | Size for 1024 bytes chunks | Size for 2048 bytes chunks |
|---------------|----------------------------|----------------------------|
| blockState    | 1 byte                     | 1 byte                     |
| chunkID       | 4 bytes                    | 4 bytes                    |
| objectID      | 4 bytes                    | 4 bytes                    |
| nBytes        | 2 bytes                    | 2 bytes                    |
| blockSequence | 4 bytes                    | 4 bytes                    |
| tagsEcc       | 3 bytes                    | 3 bytes                    |
| ecc           | 12 bytes                   | 24 bytes                   |

TABLE I YAFFS2 OOB AREA TAGS ACCORDING TO YAFFS2'S OFFICIAL SPECIFICATION [1]

respective byte within a bad block's pages' OOB areas.

2) *objectID*: The objectID tag contains the unique object number of the object a chunk is associated with. As depicted in Listing 3, certain values are reserved for special *pseudo* objects, such as the root directory of a device or the lost+found folder. The lost+found directory is not written to a NAND. Instead, it is created in RAM on mounting of the NAND.

The unlinked and deleted objects are used by YAFFS2's to perform object deletions. Their meaning is provided in Section III-C3. All non-pseudo objects have an objectID tag value of at least 257. In Listing 4, the procedure to assign an object number to a newly created object is depicted, showing that no object numbers below 257 can be assigned to objects other than the aforementioned pseudo objects. This is because

```
78[...]
79/* Some special object ids for pseudo objects */80#define YAFFS_OBJECTID_ROOT 1<br>81#define YAFFS OBJECTID LOSTNFOUND 2
81#define YAFFS_OBJECTID_LOSTNFOUND 2
82#define YAFFS_OBJECTID_UNLINKED 3
83#define YAFFS_OBJECTID_DELETED 4
84[...]
```
Listing 3. Possible values for the objectID tag (Excerpt from yaffs\_guts.h)

the variable bucketFinder is of type unsigned integer (see line 693 of yaffs\_guts.h) and thus has a minimal value of zero. As the variable bucketFinder is incremented at least once inside of function yaffs\_FindNiceObjectBucket, the variable bucket in line 1365 of Listing 4 has an initial value of at least one. Thus, as YAFFS\_NOBJECT\_BUCKETS has a value of 256 (see line 61 of yaffs\_guts.h), the lowest object number available to a non-pseudo object is 257.

In a data chunk, the objectID tag contains just the object number of the object the data chunk is associated with. However, in a header chunk, the objectID is not only used to associate the chunk with an object, but also to identify the type of the object. As can be seen in line 83 and 84 of Listing 5, the highest byte of the objectID field is used for that purpose. In YAFFS2's documentation, the extended use of the objectID tag is mentioned briefly, but no indication of YAFFS2 using extended tags by default is given. During our analysis we detected the values depicted in Table II being used in the objectID field's highest byte. For example, a file with object number 300 has 0x1000012c as value for its header chunk's objectID tag, whereas a directory with object number 300 would have  $0 \times 30000012c$  as value for its header chunk's objectID tag. The object type is also written to Byte 0 of the header chunk's data area. That way, YAFFS2 is able to identify the type of an object, regardless of extended tags being used or not.

*3) chunkID:* Basically, the chunkID tag defines a chunk's position within an object. In a data chunk, the value of the chunkID tag defines the chunk's offset from the beginning of an object, e.g. the data chunk with a chunkID tag value of four is the fourth data chunk of its object and the data chunk with a chunkID tag value of one is the first data chunk of its object. Regarding header chunks, YAFFS2's documentation claims that *a chunkId of zero signifies that this chunk contains an objectHeader* [4]. However, during our analysis, no

chunks with a chunkID tag value of zero could be found. Instead, we observed, that the value of a header chunk's chunkID tag is constituted of two parts, namely an additional flag in the top byte of the chunkID tag and the object number of the object's parent directory in the other three bytes of the chunkID tag. As can be seen in Listing 5 and Listing 6, the reason for that is, that YAFFS2 uses its extended tags functionality. In doing so, YAFFS2 writes at least 0x80 to the top byte of a header chunk's chunkID tag and the the object number of the the header chunk's object's parent directory to the remaining three bytes of the chunkID tag. The object number of an object's parent directory is also stored in Bytes 4 to 7 of the object's header chunk's data area to enable YAFFS2 to identify the object's parent directory regardless of extended tags being used or not.

If a file's header chunk is marked with a *shrink header marker* to indicate a hole inside the file (see Section III-A7), the chunkID tag's top byte is set to  $0 \times C0$ by an OR-operation of 0x80 and 0x40. YAFFS2 uses its extended tag functionality to speed up scanning of a device by writing more information into tags than absolutely necessary. Although writing the value zero into the chunkID tag would be enough to identify a header chunk, writing 0x80 into the highest byte of the tag and the object's parent directory to the rest of the tag speeds up identifying the directory structure of a device.

*4) blockSequence:* The blockSequence tag is used to determine the chronological order in which chunks have been written to the NAND. Every time a new block is allocated for writing, the block sequence number is incremented and every chunk written to the block is tagged with this block sequence number. Thus, obsolete chunks can easily be detected and discarded. If two chunks with the same object numbers and chunk numbers can be found in different blocks, the chunk with the higher value in its blockSequence tag field is the most recent version. As can be seen in Listing 7, the value of the blockSequence tag can range from 4096 to 4 026 531 584. As depicted in Listing 2, a device's

```
1353static int yaffs_FindNiceObjectBucket(yaffs_Device *dev)
1354{
1355 int i;
1356 int \quad 1 = 999;
1357 int lowest = 999999;
1358
1359
1360 /* Search for the shortest list or one that<br>1361 * isn't too long
           * isn't too long.
1362
1363
1364 for (i = 0; i < 10 && lowest > 4; i++) {
1365 dev->bucketFinder++;
1366 dev->bucketFinder %= YAFFS_NOBJECT_BUCKETS;<br>1367 1567 if (dev->objectBucketIdev->bucketFinderl.com
                 if (dev->objectBucket[dev->bucketFinder].count < lowest) {
1368 lowest = dev->objectBucket[dev->bucketFinder].count;
1369 l = dev->bucketFinder;
1370 }
1371
1372 }
1373
1374 return 1;
1375}
1376
1377 static int vaffs CreateNewObjectNumber(vaffs Device *dev)
1378{
1379 int \text{ bucket} = \text{vaffs} \text{FindNiceObjectBucker}(dev);1380
1381 \prime + Now find an object value that has not already been taken \prime + by scanning the list.
          * by scanning the list.
1383
1384
1385 int found = 0;1386 struct ylist_head *i;
1387
          ul32 n = (ul32) bucket;1389
1390 /* yaffs CheckObjectHashSanity(); */
1391
1392 while (!found) {
1393 found = 1;
1394 <br>
n \leftarrow \text{YAFFS}\text{NOBJECT}\text{BUCKETS};
1395 if (1 || dev->objectBucket[bucket].count > 0) {
1396 ylist_for_each(i, &dev->objectBucket[bucket].list) {
1397 1397 /* If there is already one in the list \star/<br>1398 1398 15 (i & ylist_entry(i, yaffs_Object,
                                if (i && ylist_entry(i, yaffs_Object,
1399 hashLink)->objectId == n) {
1400 found = 0;<br>1401 }
1401 }
1402 }
1403 }
1404 }
1405
1406 return n;
1407}
```
Listing 4. Assignment of object numbers (Excerpt from yaffs\_guts.c)

sequence number is incremented before a new block is allocated. Thus, the first block allocated by YAFFS2 on a NAND has the sequence number 4097.

*5) nBytes:* According to YAFFS2's specification [1], the two byte nBytes tag tells the number of data bytes of a chunk. However, during the analysis of YAFFS2, we discovered, that the nBytes tag can have several different meanings and sizes. This is the result of YAFFS2's use of its extended tags.

In the OOB area of a data chunk, the value of the nBytes tag defines how many bytes of data are contained within the chunk. In Figure 2, the OOB area of a 2048 bytes NAND page containing a data chunk is depicted. The nBytes value of 0x0800 shows, that this chunk is completely in use and holds 2048 bytes of data content. As the size of a chunk typically matches

```
28/* Extra flags applied to chunkId */
2930#define EXTRA_HEADER_INFO_FLAG 0x80000000
31#define EXTRA_SHRINK_FLAG 0x40000000
32#define EXTRA_SHADOWS_FLAG 0x20000000<br>33#define EXTRA_SPARE_FLAGS 0x10000000
33#define EXTRA_SPARE_FLAGS
34
35#define ALL_EXTRA_FLAGS 0xF0000000
36
37/* Also, the top 4 bits of the object Id are set to the object type. */
38#define EXTRA_OBJECT_TYPE_SHIFT (28)
39#define EXTRA_OBJECT_TYPE_MASK ((0x0F) << EXTRA_OBJECT_TYPE_SHIFT)
40[...]
65void yaffs_PackTags2TagsPart(yaffs_PackedTags2TagsPart *ptt,
66 const yaffs_ExtendedTags *t)
67{
68 ptt->chunkId = t->chunkId;
69 ptt->sequenceNumber = t->sequenceNumber;
70 ptt->byteCount = t->byteCount;
71 ptt->objectId = t->objectId;
72
73 if (t->chunkId == 0 && t->extraHeaderInfoAvailable) {
74 /* Store the extra header info instead \star/<br>75 /* We save the parent object in the chunk
75 /* We save the parent object in the chunkId */<br>76 mtt->chunkId = EXTEA HEADER INFO FIAC
               76 ptt->chunkId = EXTRA_HEADER_INFO_FLAG
77 | t->extraParentObjectId;
78 if (t->extraIsShrinkHeader)
79 ptt->chunkId |= EXTRA_SHRINK_FLAG;
80 if (t->extraShadows)
81 ptt->chunkId |= EXTRA_SHADOWS_FLAG;
82
83 ptt->objectId &= ˜EXTRA_OBJECT_TYPE_MASK;
84 ptt->objectId |=
85 (t->extraObjectType << EXTRA_OBJECT_TYPE_SHIFT);
86
87 if (t->extraObjectType == YAFFS_OBJECT_TYPE_HARDLINK)
88 ptt->byteCount = t->extraEquivalentObjectId;
89 else if (t->extraObjectType == YAFFS_OBJECT_TYPE_FILE)
90 ptt->byteCount = t->extraFileLength;
91 else
92 ptt->byteCount = 0;
93 }
94
95 yaffs_DumpPackedTags2TagsPart(ptt);
96 yaffs_DumpTags2(t);
97}
```
Listing 5. Extension of header chunks' tags (Excerpt from yaffs\_packedtags2.c)

| Object type                  | <b>Highest byte of the objectID tag value</b> |
|------------------------------|-----------------------------------------------|
| File                         | $0 \times 10$                                 |
| Soft link                    | $0 \times 20$                                 |
| Directory                    | $0 \times 30$                                 |
| Hard link                    | $0 \times 40$                                 |
| Special object (e.g. a pipe) | $0 \times 50$                                 |

#### TABLE II

POSSIBLE VALUES OF THE OBJECTID TAG IN HEADER CHUNKS FOR DIFFERENT OBJECT TYPES

the size of NAND flash memories' pages, two bytes are sufficient for the nBytes tag of a data chunk.

In the OOB area of a header chunk, the meaning

of the nBytes tag depends on the type of the object associated with the header chunk. As depicted in Listing 5 and Listing 6, in the OOB area of a file header chunk,

169typedef struct { 170 171 unsigned validMarker0; 172 unsigned chunkUsed;  $\frac{1}{2}$  /\* Status of the chunk: used or unused \*/<br>173 unsigned objectId;  $\frac{1}{2}$  /\* If 0 then this is not part of an object 173 unsigned objectId;  $/ * If 0 then this is not part of an object (unused) */$ <br>174 unsigned chunkId;  $/ * If 0 then this is a header, else a data chunk */$ 174 unsigned chunkId;  $/ * If 0 then this is a header, else a data chunk */$ <br>175 unsigned byteCount;  $/ * Only valid for data chunks */$  $/*$  Only valid for data chunks \*/ 176 177  $/*$  The following stuff only has meaning when we read  $*/$ <br>178 vaffs ECCResult eccResult: yaffs\_ECCResult eccResult; 179 unsigned blockBad; 180 181  $/*$  YAFFS 1 stuff  $*/$ 182 unsigned chunkDeleted; /\* The chunk is marked deleted \*/ 183 unsigned serialNumber; /\* Yaffs1 2-bit serial number \*/ 184 185 /\* YAFFS2 stuff \*/<br>186 unsigned sequenceNumber; 186 unsigned sequenceNumber;  $/*$  The sequence number of this block  $*/$ 187 <sup>188</sup> /\* Extra info if this is an object header (YAFFS2 only) \*/ 189 190 unsigned extraHeaderInfoAvailable;  $\frac{1}{x}$  There is extra info available if this is not zero  $\frac{x}{x}$ <br>191 unsigned extraParentObjectId;  $\frac{1}{x}$  The parent object  $\frac{x}{x}$ 191 unsigned extraParentObjectId;<br>192 unsigned extraIsShrinkHeader: 192 unsigned extraIsShrinkHeader; /\* Is it a shrink header? \*/<br>193 unsigned extraShadows: /\* Does this shadow another  $1*$  Does this shadow another object? \*/ 194 195 yaffs\_ObjectType extraObjectType; /\* What object type? \*/ 196 197 unsigned extraFileLength;<br>198 unsigned extraEquivalentObjectId; /\* Equivalent object Id if i  $1$ <sup>198</sup> university to the contract  $\frac{1}{2}$  is a hard link  $\frac{1}{2}$  /\* Equivalent object Id if it is a hard link \*/ 199 200 unsigned validMarker1; 201 202} yaffs\_ExtendedTags;

Listing 6. Extended tags structure (Excerpt from yaffs\_guts.h)

| 108 #define YAFFS LOWEST SEOUENCE NUMBER | 0x00001000         |
|------------------------------------------|--------------------|
| 109#define YAFFS_HIGHEST_SEQUENCE_NUMBER | 0 x E F F F F F 00 |

Listing 7. Possible values for the blockSequence tag (Excerpt from yaffs guts.h)

|            |  | blockSequence |  |          |  |         |  |                                                 |  |
|------------|--|---------------|--|----------|--|---------|--|-------------------------------------------------|--|
| blockState |  |               |  | objectID |  | chunkID |  | nBytes                                          |  |
|            |  |               |  |          |  |         |  | ff ff 02 10 00 00 01 01 00 00 3f 00 00 00 00 08 |  |
|            |  |               |  |          |  |         |  | 00 00 2a 00 00 00 0d 00 00 00 f2 ff ff ff ff ff |  |
|            |  |               |  |          |  |         |  | ff ff ff ff ff ff ff ff 55 65 5b 69 a6 5b 55 66 |  |
|            |  |               |  |          |  |         |  | a7 9a 95 57 c3 f3 33 aa 59 a7 96 99 a7 66 a5 57 |  |

Fig. 2. OOB area of a data chunk

the nBytes tag stores the size of the file associated with the header chunk. As the size of a file can easily exceed the maximum value of 64 KB, two bytes are not sufficient to store a file's size. Therefore, as can be seen in Figure 3, four bytes are used for the nBytes tag of a file header chunk. The size of the file associated with the file header chunk depicted in Figure 3 amounts to 128 KB. Therefore, the value 0x00020000 is stored in

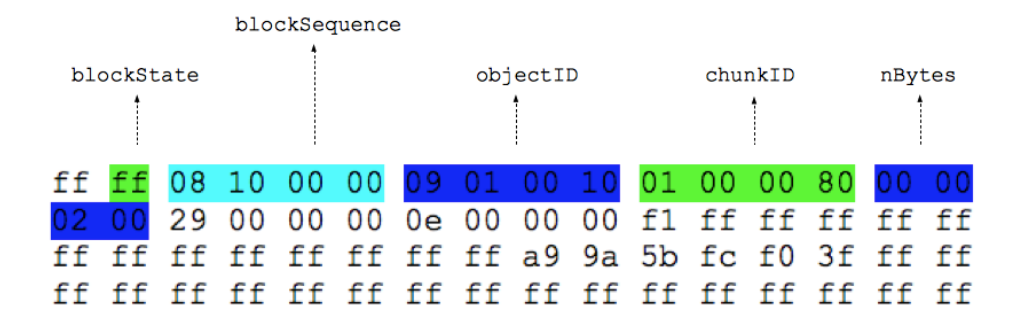

Fig. 3. OOB area of a file header chunk

the chunk's nBytes tag field.

In the header chunk of a hard link, the nBytes tag serves a completely different purpose. As a hard link just links another name to an existing file and does not have any data chunks, it does not need a nByte tag itself. Therefore the OOB area bytes that would normally contain the nByte flag, can be used for other information. As can be seen in line 87 and 88 of Listing 5, these bytes are used to store the object number of the object the hard link links to.

A soft link does also not feature any data chunks and consists only of one header chunk. In this header chunk, as can be seen in line 92 of Listing 5, the nBytes tag is not used and always contains the value zero. This is because a soft link uses the data area of the header chunk and not the chunk's OOB area for linking information. In figure 4, a chunk storing a soft link named *softlink2* is depicted. The soft link *softlink2* links to a file named *testFile1* that is stored in a directory named *aFolder*. As can be seen, the data area of a soft link's header chunk contains the absolute path of the object the soft link links to. The object type  $(0x20,$  marked blue) can be seen in Byte 0 of the chunk's data area as well as in the objectID tag in the chunk's OOB area. As can be seen in Bytes 4 to 7 (marked green) of the data area as well as in the chunkID tag in the OOB area, this soft link is stored in a directory with object number 1. As this object number is reserved for the root directory of a device, the soft link *softlink2* must be stored in the root directory.

*6) tagsEcc and ecc:* As NAND flash memory is prone to errors like bit flipping, error correction is necessary. Information regarding error correction is stored in the tagsEcc and ecc OOB area tags, with tagsEcc containing error correction information regarding a chunk's OOB area tags and ecc containing error correction information regarding a chunk's data contents.

*7) Shrink header markers:* Shrink header markers are YAFFS2's way to handle files with a hole. Such files occur when a file is truncated to a size smaller than its original size and a subsequent write operation on that file starts writing at an offset beyond the truncated size. As shrink header markers have an important influence on garbage collection, YAFFS2's way to handle files with holes are introduced in the following.

According to the POSIX standard, a hole inside a file should always read back as bytes of value zero [6]. As YAFFS2 does not rewrite already written chunks, YAFFS2 needs another way to create a hole inside a file and fill it with zeros. Additionally, data chunks that are located inside the hole after a truncation and a write operation have to be marked as obsolete. Depending on the size of a hole, YAFFS2 chooses one of two ways to handle files with a hole.

In case the hole is a hole smaller than four chunks (see lines 32 and 807 to 890 of yaffs\_yaffs2.c) YAFFS2 actually writes zeros to the NAND to indicate the hole inside a file. This can be seen in Table III. The file *file.Hole* depicted in this NAND dump has been put through the following:

- 1) Writing of 15 000 'a' to the file, leading to a file size of 15 000 bytes
- 2) Truncation of the file to 1000 bytes
- 3) Writing of 3000 'b' at position 9191 of the file, leading to a hole of 8191 bytes and a new file size of 12 191 bytes

To represent the truncation of a file to a smaller size, YAFFS2 writes the data chunk that contains the new end of the file after the truncation to the NAND, followed by a file header chunk with the truncated size in its nByte OOB area tag. To represent the hole in the file, YAFFS2 then writes a respective number of chunks filled with zeros to the NAND, followed by chunks containing the file's content beyond the hole.

| 02 | 00                                              | -00      | -00      | 01 | 00 00                      |    |       |          |       | 00 ff ff 73 6f 66 74 6c 69 |       |    |             |       |     | $  \ldots  \text{softli} $                    |
|----|-------------------------------------------------|----------|----------|----|----------------------------|----|-------|----------|-------|----------------------------|-------|----|-------------|-------|-----|-----------------------------------------------|
| 6е |                                                 | 6b 32 00 |          | 00 | 00                         | 00 |       | 00 00    | 00    | 00                         | 00    | 00 | 00          | 00    | 00  | nk2                                           |
| 00 | 00                                              | 00       | 00       | 00 | 00                         | 00 | 00    | 00       | 00    | 00                         | 00    | 00 | 00          | 00    | 00  | <u>   </u>                                    |
| 00 | 00                                              | 00       | 00       | 00 | 00                         | 00 | 00    | 00       | 00    | 00                         | 00    | 00 | 00          | 00    | 00  |                                               |
| 00 | 00                                              | 00       | 00       | 00 | 00                         | 00 | 00    | 00       | 00    | 00                         | 00    | 00 | 00          | 00    | 00  | <u>   </u>                                    |
| 00 | 00                                              | 00       | 00       | 00 | 00                         | 00 | 00    | 00       | 00    | 00                         | 00    | 00 | 00          | 00    | 00  | 1 1                                           |
| 00 | 00                                              | 00       | 00       | 00 | 00                         | 00 | 00    | 00       | 00    | 00                         | 00    | 00 | 00          | 00    | 00  | <u>   </u>                                    |
| 00 | 00                                              | 00       | 00       | 00 | 00                         | 00 | 00    | 00       | 00    | 00                         | 00    | 00 | 00          | 00    | 00  |                                               |
| 00 | 00                                              | 00       | 00       | 00 | 00                         | 00 | 00    | 00       | 00    | 00                         | 00    | 00 | 00          | 00    | 00  |                                               |
| 00 | 00                                              | 00       | 00       | 00 | 00                         | 00 | 00 00 |          | 00    | 00                         | 00    | 00 | 00          | 00    | 00  |                                               |
| 00 | 00                                              | 00       | 00       | 00 | 00                         | 00 | 00    | 00       | 00    | 00                         | 00    | 00 | 00          | 00    | 00  |                                               |
| 00 | 00                                              | 00       | 00       | 00 | 00                         | 00 | 00    | 00       | 00    | 00                         | 00    | 00 | 00          | 00    | 00  | <u>   </u>                                    |
| 00 | 00                                              | 00       | 00       | 00 | 00                         | 00 | 00    | 00       | 00    | 00                         | 00    | 00 | 00          | 00    | 00  | <u>   </u>                                    |
| 00 | 00                                              | 00       | 00       | 00 | 00                         | 00 | 00    | 00       | 00    | 00                         | 00    | 00 | 00          | 00    | 00  | <u>   </u>                                    |
| 00 | 00                                              | 00       | 00       | 00 | 00                         | 00 | 00    | 00       | 00    | 00                         | 00    | 00 | 00          | 00    | 00  |                                               |
| 00 | 00                                              | 00       | 00       | 00 | 00                         | 00 | 00    | 00       | 00    | 00                         | 00    | 00 | 00          | 00    | 00  |                                               |
| 00 | 00                                              | 00       | 00       | 00 | 00                         | 00 | 00 00 |          | 00    | ff ff ff                   |       |    | al.         | 00    | -00 |                                               |
| 00 | 00                                              | 00       | 00       | 00 | 00                         | 00 |       | 00 6c    | 73    | 6e 4d 6c                   |       |    | -73         | 6е    | 4d  | $  \ldots \ldots \ldots   \texttt{snMlsnM}  $ |
| 6с | 73                                              | 6е       |          |    | 4d ff ff ff                |    |       | ff ff ff |       | ff ff 61                   |       |    | 46          | 6f 6c |     | $ lsnM$ $ccl $                                |
| 64 | 65                                              |          | 72 2f 74 |    | 65                         | 73 |       | 74 46    | 69    | 6c 65                      |       | 31 | 00          | 00    | 00  | der/testFile1                                 |
| 00 | 00                                              | 00       | 00       | 00 | 00                         | 00 |       | 00 00    | 00    | 00                         | 00    | 00 | 00          | 00    | 00  |                                               |
| 00 | 00                                              | 00       | 00       | 00 | 00                         | 00 | 00 00 |          | 00    | 00                         | 00    | 00 | 00          | 00    | 00  |                                               |
| 00 | 00                                              | 00       | 00       | 00 | 00                         | 00 | 00    | 00       | 00    | 00                         | 00    | 00 | 00          | 00    | 00  | 1 1                                           |
| 00 | 00                                              | 00       | 00       | 00 | 00                         | 00 | 00    | 00       | 00    | 00                         | 00    | 00 | 00          | 00    | 00  |                                               |
| 00 | 00                                              | 00       | 00       | 00 | 00                         | 00 | 00    | 00       | 00    | 00                         | 00    | 00 | 00          | 00    | 00  |                                               |
| 00 | 00                                              | 00       | 00       | 00 | 00                         | 00 | 00 00 |          | 00    | 00                         | 00    | 00 | 00          | 00    | 00  |                                               |
| 00 | 00                                              | 00       | 00       | 00 | 00                         | 00 | 00    | 00       | 00    | 00                         | 00    | 00 | 00          | 00    | 00  |                                               |
| 00 | 00                                              | 00       | 00       | 00 | 00                         | 00 | 00    | 00       | 00    | 00                         | 00    | 00 | 00          | 00    | 00  |                                               |
| 00 | 00                                              | 00       | 00       | 00 | 00                         | 00 | 00 00 |          | 00    | 00                         | 00    | 00 | 00          | 00    | 00  | 1 1                                           |
| ff |                                                 |          |          |    | ff ff ff ff ff ff ff ff ff |    |       |          |       |                            | ff ff |    | ff ff ff ff |       |     |                                               |
| ff |                                                 |          |          |    | ff ff ff ff ff ff ff 00    |    |       |          | 00    | 00                         | 00    | ff | ff          | ff ff |     |                                               |
| ff |                                                 |          |          |    | ff ff ff ff ff ff ff 00    |    |       |          | 00 00 |                            | 00    | 00 | 00          | 00 00 |     |                                               |
|    |                                                 |          |          |    |                            |    |       |          |       |                            |       |    |             |       |     |                                               |
|    |                                                 |          |          |    |                            |    |       |          |       |                            |       |    |             |       |     |                                               |
|    |                                                 |          |          |    |                            |    |       |          |       |                            |       |    |             |       |     |                                               |
|    |                                                 |          |          |    |                            |    |       |          |       |                            |       |    |             |       |     |                                               |
|    |                                                 |          |          |    |                            |    |       |          |       |                            |       |    |             |       |     |                                               |
|    |                                                 |          |          |    |                            |    |       |          |       |                            |       |    |             |       |     |                                               |
|    | ff ff 01 01 00 00 06 01 00 20 01 00 00 80 00 00 |          |          |    |                            |    |       |          |       |                            |       |    |             |       |     |                                               |
|    |                                                 |          |          |    |                            |    |       |          |       |                            |       |    |             |       |     |                                               |
|    | ff ff ff ff ff ff ff ff fc c0 f3 f0 03 Of ff ff |          |          |    |                            |    |       |          |       |                            |       |    |             |       |     |                                               |
|    |                                                 |          |          |    |                            |    |       |          |       |                            |       |    |             |       |     |                                               |

Fig. 4. Data area and OOB area of a soft link header chunk

In case the hole inside a file is bigger than four chunks, YAFFS2 does not write chunks completely filled with zeros to the NAND but makes use of its so-called shrink header markers to indicate a hole inside a file. As can be seen in Table IV, this saves a lot of space on the NAND. The file *file.Hole2* depicted in this NAND dump has been put through the following:

- 1) Writing of 15 000 'a' to the file, leading to a file size of 15 000 bytes
- 2) Truncation of the file to 1000 bytes
- 3) Writing of 3000 'b' at position 9192 of the file, leading to a hole of 8192 bytes (equivalent to four

| Chunk no. | Content                              | chunkID        | objectID   | nBytes   |
|-----------|--------------------------------------|----------------|------------|----------|
| $\cdots$  |                                      |                | $\cdots$   | $\cdots$ |
| 8         | file.Hole: Data (2048 'a')           | 1              | 258        | 2048     |
| 9         | file.Hole: Data $(2048 \text{ 'a'})$ | $\overline{2}$ | 258        | 2048     |
| 10        | file.Hole: Data $(2048 'a')$         | $\overline{3}$ | 258        | 2048     |
| 11        | file.Hole: Data (2048 'a')           | $\overline{4}$ | 258        | 2048     |
| 12        | file.Hole: Data (2048 'a')           | 5              | 258        | 2048     |
| 13        | file. Hole: Data $(2048 \text{ a'})$ | 6              | 258        | 2048     |
| 14        | file.Hole: Data $(2048 'a')$         | 7              | 258        | 2048     |
| 15        | file.Hole: Data (664 'a', 1384 '0')  | 8              | 258        | 664      |
| 16        | file.Hole: Data (1000 'a', 1048 '0') | 1              | 258        | 1000     |
| 17        | Header file.Hole                     | 0x80000001     | 0x10000102 | 1000     |
| 18        | Header file.Hole                     | 0x80000001     | 0x10000102 | 1000     |
| 19        | file.Hole: Data (1000 'a', 1048 '0') |                | 258        | 2048     |
| 20        | file.Hole: Data (2048 '0')           | $\overline{2}$ | 258        | 2048     |
| 21        | file.Hole: Data (2048 '0')           | 3              | 258        | 2048     |
| 22        | file.Hole: Data (2048 '0')           | $\overline{4}$ | 258        | 2048     |
| 23        | file.Hole: Data (999 '0', 1049 'b')  | 5              | 258        | 2048     |
| 24        | file.Hole: Data (1951 'b', 97 '0')   | 6              | 258        | 1951     |
| 25        | file.Hole: Header                    | 0x80000001     | 0x10000102 | 12191    |
| $\cdots$  |                                      |                | $\cdots$   | $\cdots$ |

TABLE III REPRESENTATION OF A FILE WITH A HOLE SMALLER THAN FOUR CHUNKS ON A NAND

chunks of 2048 bytes) and a new file size of 12 192 bytes.

The header chunk marked with a shrink header marker, recognizable by its chunkID OOB area tag's highest byte's value of  $0 \times C0$ , marks the end of the hole inside the file and the data chunk written due to the truncation of the file (see chunk no. 16 in Table IV) the beginning of the hole. Therefore all of the file's chunks written before this chunk are obsolete. The size of the hole can be derived from the number of zeros written to the end respectively the beginning of the chunks enframing the hole and the gap between the chunkID tag values of the chunks enframing the hole.

#### *B. Meta data*

During a forensic analysis of a storage device, the device's files' meta data can provide valuable information. YAFFS2 uses an object's header chunk to store meta data such as time stamps, permissions and ownership information. This meta data of an object is not stored within the object header chunk's OOB area, but in the chunk's data area. In the following, we introduce the way YAFFS2 stores meta data.

*1) Time stamps:* Time stamps can provide relevant information about a file's history, that is, information about when a file has been accessed or modified. Typically, such information can be obtained from a file's mtime, atime and ctime time stamps. In a Linux

environment, mtime stores the time a file's content has been modified, atime stores the time a file has been accessed and ctime the time a file's inode has been modified. Modifications of a file's inode include modifications of a file's meta data as well as modifications of a file's content.

YAFFS2 stores meta data such as time stamps inside a file header chunk's data area. However, regarding time stamps, YAFFS2 does not follow the default Unix or Linux way of keeping track of file modification and access times. During our analysis, we observed that YAFFS2 does store three time stamps inside an object's header chunk but these time stamps do not completely match classic Unix mtime, atime and ctime time stamps. Although YAFFS2 does store ctime and mtime, it does not store atime on a NAND. Instead of atime it stores a time stamp containing the time of the object's creation. On a simulated NAND as well as on a *HTC Magic* smartphone running Android OS 2.2, mtime could be found in Bytes 284 to 287 of an object's header chunk's data area, ctime could be found in Bytes 288 to 291 and the object's creation time in Bytes 280 to 283 of an object's header chunk's data area.

The reason for YAFFS2 waiver of writing atime to a NAND lies in wear considerations. Keeping track of an object's access times would require writing of a new object header chunk every time the object has

| Chunk no. | Content                               | chunkID        | objectID   | nBytes   |
|-----------|---------------------------------------|----------------|------------|----------|
|           | $\cdots$                              |                | $\cdots$   | $\cdots$ |
| 8         | file.Hole2: Data $(2048 'a')$         | 1              | 258        | 2048     |
| 9         | file.Hole2: Data $(2048 'a')$         | $\overline{2}$ | 258        | 2048     |
| 10        | file.Hole2: Data $(2048 'a')$         | 3              | 258        | 2048     |
| 11        | file.Hole2: Data (2048 'a')           | 4              | 258        | 2048     |
| 12        | file.Hole2: Data $(2048 'a')$         | 5              | 258        | 2048     |
| 13        | file.Hole2: Data $(2048 'a')$         | 6              | 258        | 2048     |
| 14        | file.Hole2: Data $(2048 \text{ 'a'})$ | 7              | 258        | 2048     |
| 15        | file.Hole2: Data (664 'a', 1384 '0')  | 8              | 258        | 664      |
| 16        | file.Hole2: Data(1000 'a', 1048 '0')  |                | 258        | 1000     |
| 17        | file.Hole2: Header                    | 0x80000001     | 0x10000102 | 1000     |
| 18        | file.Hole2: Header                    | 0x80000001     | 0x10000102 | 1000     |
| 19        | file.Hole2: Header                    | 0xC0000001     | 0x10000102 | 1000     |
| 20        | file.Hole2: Data (1000 '0', 1048 'b') | 5              | 258        | 2048     |
| 21        | file.Hole2: Data (1952 'b', 96 '0')   | 6              | 258        | 1952     |
| 22        | file.Hole2: Header                    | 0x80000001     | 0x10000102 | 12192    |
| $\cdots$  |                                       |                | $\cdots$   | $\cdots$ |

TABLE IV REPRESENTATION OF A FILE WITH A HOLE OF FOUR CHUNKS ON A NAND

been accessed. This would lead to an enormous amount of object header chunks being written to the NAND which would lead to a drastic increase of block erasures and thus increased wear out of NAND flash memory. Because of that, by default, YAFFS2 does not write atime to a NAND [7].

*2) Permissions and owner:* In a Linux environment, every object, such as a file or a directory, has a user and a group that own the object. Read, write and execution permissions are assigned separately to the object's owner, the object's group and to all users that are neither the object's owner nor part of the group owning the object. Hence, for every object, the object's owner and group have to be stored along with the permissions granted to the owner, group and all other users.

On a simulated NAND as well as on a *HTC Magic* smartphone running Android OS 2.2, an object's permissions could be found in Bytes 268 to 271 of the object's header chunk's data area. The object's owner's UID (*User ID*) could be found in Bytes 272 to 275 of the object's header chunk's data area and the object's group's GID (*Group ID*) in Bytes 276 to 279.

## *C. Object modifications and deletions*

As above-mentioned, YAFFS2 does not overwrite already written chunks. Thus, modification of an object's content or deletion of an object can not be performed by direct modification or deletion of the object's chunks on a NAND. Instead, existing chunks have to be marked as obsolete without overwriting these chunks on the NAND.

In the following, we introduce YAFFS2's techniques to create, modify and delete objects.

*1) Object creation:* When creating an object, YAFFS2 first creates the object in RAM and then writes the object's chunks to the NAND. When writing the object's chunks to the NAND, YAFFS2 uses different writing patterns depending on the object's type. Hard links, soft links and directories do not feature any data chunks, but only consist of an object header chunk. When creating such an object on a NAND, YAFFS2 thus only writes the respective object header chunk. Additionally, a header chunk for the directory in which the newly created object is located in is written to the NAND to store the directory's changed meta data.

When creating a file, YAFFS2 not only has to write a file header chunk but also at least one data chunk to a NAND. To create the file on a NAND, YAFFS2 first writes a file header chunk with a nByte OOB area tag value of zero to indicate creation of an empty file. Subsequently, the file's data chunks are written to the NAND, followed by a file header chunk containing the actual file size. This way to create files on a NAND thus always leads to writing of a file header chunk that gets obsolete as soon as all the file's data chunks and the second file header chunk are written to the NAND. Finally, as with all other object types, a header chunk for the directory in which the newly created file is located in is written to the NAND to store the directory's changed meta data.

*2) Object modifications:* As above-mentioned, YAFFS2 keeps information about all objects stored in a RAM structure. This RAM structure does not only contain general information about an object, such as the object's type, name or object number, but also the object's *tnode tree*. Regarding modifications of objects, this tnode tree plays an important role. An object's tnode tree is used to map file positions to chunks on a NAND and thus is needed to determine which chunks need to be replaced in the course of an object's modification. When executing a modification of an object, YAFFS2 first modifies the object's meta information and tnode tree in RAM and then writes the respective modifications to the NAND.

YAFFS2 objects can be modified in several ways. Basically, there are two main categories of object modifications. Firstly, an object can be modified by modification of its meta data, such as permissions or time stamps. Secondly, objects can be modified by modification of their content. At that, the object's size can either stay the same, increase or decrease. These different cases of object modifications are handled differently by YAFFS2.

In case a modification only modifies an object's meta data, for example by use of chmod, only the object's header chunk is affected as no actual contents within the object's data chunks are modified. Thus, YAFFS2 only has to modify the object's header chunk. As YAFFS2 cannot overwrite the header chunk, YAFFS2 instead writes a new object header chunk containing the new meta data information. The new object header chunk contains the new meta data information and the same OOB area tags the old and now obsolete object header chunk features. As chunks and blocks are allocated for writing sequentially, YAFFS2, when scanning the device, discovers the new object header chunk before discovering the obsolete object header chunks. Thus, YAFFS2 recognizes which object header chunk has to be the current object header chunk and ignores the obsolete ones.

In case a modification changes an object's content, chunks containing the old content have to be marked as obsolete and new chunks containing the current content have to be written to the NAND. Additionally, a new object header chunk has to be written, as a modification of an object's content always leads to modification of an object's meta data. As only files contain data chunks, in the following, we only take modifications of files into consideration. In case modification of a file does not change the file's size, but only replaces parts of its contents, YAFFS2 needs to replace the affected data

chunks. For this purpose, YAFFS2 determines which chunks have to be replaced by use of the file's tnode tree. The affected data chunks are then written to the NAND, containing the new content and the same OOB area tags the old and now obsolete data chunks feature. Additionally, a new file header chunk is written to store the file's modified meta data information and to indicate the modification. When scanning the NAND, YAFFS2 discovers the new file header chunk and new data chunks before discovering the obsolete file header and data chunks and thus considers the first discovered chunks current.

In case a modification changes a file's content in a way that changes the object's size, YAFFS2 additionally has to check whether the modification puts a hole into the file. Additionally, the nByte OOB area tag of the file header chunks has to be updated and, if necessary, also the nByte and chunkID OOB area tags of some data chunks. In case a modification puts a hole into a file, YAFFS2 needs to represent the hole on the NAND. YAFFS2's techniques to do so are described above in Section III-A7. In case a modification changes a file's size without resulting in a file with a hole, YAFFS2 does not have to write shrink header markers but has to consider whether the modification changes the file's data chunk count. Additionally, in case a modification that changes a file's size does not occur at the end of a file, the file positions of the data chunks located behind the point of modification have to be updated. Thus, the chunkID OOB area tags of these chunks have to be updated too.

In case a modification of a file occurs at the end of a file, either only the file's last data chunk or several data chunks at the end of the file are affected. If the modification is small enough only to change the last data chunk without changing the file's chunk count, YAFFS2 only has to rewrite the last data chunk. Thus, a new data chunk containing the new content is written to the NAND, featuring the same OOB area tags as the old last data chunk of the file with the only difference that the new data chunk's nByte OOB area tag has to contain the new number of bytes within the data chunk. Additionally, a new file header chunk featuring the new file size in its nByte OOB area tag has to be written. If a modification at the end of a file changes the file's data chunk count, YAFFS2 has to differentiate between modifications that increase the file's size and modifications that decrease the file's size. A modification that decreases a file's size and its data chunk count can either lead to a decrease that leads to a new end of

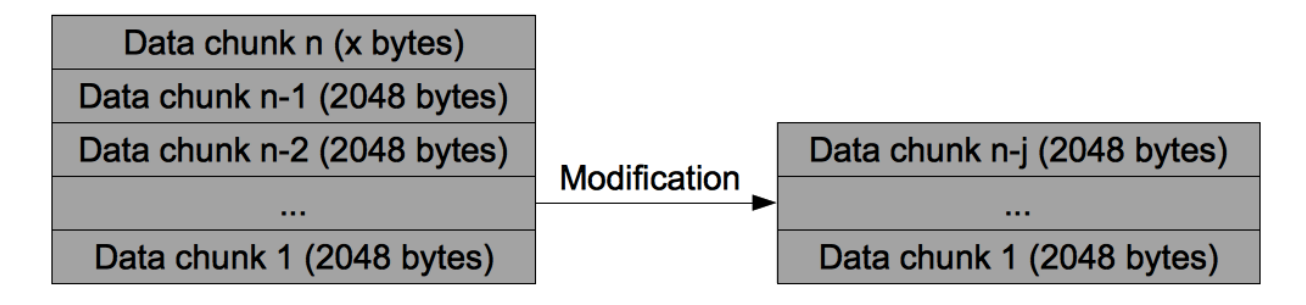

Fig. 5. Modification at the end of a file that decreases the file size to a multiple of a chunk's size

file that corresponds to the end of one of the file's data chunks or to a new end of file that is located within one of the file's data chunks. An end of file that corresponds to the end of one of the file's data chunks is given, if the new file size matches the multiple of a chunk's size. For example, as depicted in Figure 5, on a NAND with 2048 bytes per page, the new end of file after a file's modification corresponds to the end of one of the file's data chunks if the new file size is a multiple of 2048 bytes. Such a modification does not affect the content of the file's new last data chunk. Thus, as such a modification only truncates the file and does not affect the file's new last data chunk's contents, YAFFS2 only needs to write a new file header chunk containing the new file size in its nByte OOB tag. When scanning the device, YAFFS2 then considers all data chunks that lie behind the file's new last data chunk obsolete as, based on the file size given in the file's header chunk, they cannot be part of the file.

In case a modification at the end of a file leads to a decrease in file size that does not lead to the new end of file corresponding to the end of one of the file's data chunks, the contents of the file's new last data chunk is affected by the modification. Thus, in this case, YAFFS2 needs to rewrite the file's new last data chunk with new content and updated OOB area tags. Therefore, a new data chunk is written to the NAND, containing the new content and the same OOB area tags as the affected data chunk, except for the nByte tag that now features a smaller value. Additionally, a new file header chunk featuring the new file size in its nByte OOB area tag is written to the NAND.

Modifications at the end of a file that increase the file's size and the file's chunk count by definition append content to the end of the file. Thus, such a modification requires at least writing of one new chunk containing the new content and, if necessary, rewriting of some of the file's old chunks. Simply appending content to a file

only requirers rewriting of the file's old last chunk if this chunk was not completely filled before the modification took place and thus parts of the content appended to the file are to be located inside this chunk. In this case, YAFFS2 writes a data chunk containing the file's old last chunk's content plus as much of the appended content to completely fill the chunk on the NAND. This chunk's OOB area tag values match the file's old last data chunk's tag values except for the nByte tag that now features a value representing a completely filled chunk. The remaining content to be appended to the file is written to additional new data chunks whose chunkID OOB area tags contain values placing them at the end of the file. If the modification does not only append content to the file but also replaces content located in several consecutive data chunks at the end of the file, this data chunks have to be rewritten too. Additionally, a new file header chunk containing the new file size in its nByte OOB area tag is written to the NAND.

Obviously, modifications of a file's content do not only occur at the end of a file, but also at other positions of a file. Such modifications require more of the file's data chunks to be rewritten as not only the data chunks whose content actually changes get modified but also the positions of all data chunks behind the point of the modification. This requires updating the chunkID OOB area tag of these chunks which again requires rewriting these chunks. If such a modification leads to hole in the file, the modification is handled by YAFFS2 as described in Section III-A7. In case a modification of a file's content at a position other than the end of the file does not change the file's size and causes no hole in the file, only the data chunks affected by the modification have to be rewritten. YAFFS2 thus writes new data chunks containing the new content and featuring the same OOB area tags as the replaced chunks to the NAND. Additionally, YAFFS2 writes a new file header chunk. If the modification also changes the file's size, also all data chunks located behind the point of the modification are rewritten. This is because at least some of them feature new contents after the modification and all of them require updating of their chunkID OOB area tag.

*3) Object deletions:* As mentioned in Section III-A, YAFFS2 uses the pseudo objects unlinked and deleted to perform deletion of objects. These pseudo objects represent virtual directories that are not actually written to a NAND. When a link to an object is deleted, the link is virtually moved to the deleted directory. If an object is deleted and no links to the object exist anymore on the device, the object is virtually moved to the unlinked and deleted directory. The reason for that way of marking objects as deleted is YAFFS2's zero overwrite policy that prevents YAFFS2 from overwriting already written chunks without erasing the chunks' respective blocks beforehand. In the following, we introduce YAFFS2's way to mark objects as deleted. A practical evaluation of YAFFS2's behavior when performing delete operations is provided in the work of Zimmermann [8].

As above-mentioned, the unlinked and deleted directories do not actually exist on a NAND. Therefore, no object header chunks for these objects are written to the NAND. Hence, to move an object to the deleted or unlinked directory, a special unlinked or deleted object header chunk for the deleted or unlinked object is written to the NAND. After writing of a deleted or an unlinked header chunk, a directory header chunk for the directory containing the deleted object is also written to the NAND to update the directory's time stamps. Although the unlinked and deleted header chunks resemble regular object header chunks in many ways, there are some differences. In Table V the way YAFFS2 uses a deleted header chunk's OOB area tags is depicted. All OOB area tags not listed in Table V are used as they are in the deleted object's header chunk.

As shown in Section III-A and depicted in Listing 3, object number 4 is reserved for the deleted directory. Thus, as can be seen in Table V, a deleted header chunk resembles the object header chunk of an object located inside the deleted directory. However, some differences are discernible. The deleted header chunk's chunkID OOB area tag is also marked with a shrink header marker. Although shrink header markers are typically used to mark files with a hole in them, they are also used to indicate deletion of an object. Thus, deletion of an object can also be seen as a resizing of

the object to a size of zero bytes. The nByte OOB area tag of a deleted header chunk does either contain the value zero or an object number. The nByte OOB area tag value is always set to zero, if an object gets deleted and no links to the object are present on the device anymore. If a hard link gets deleted and the object it links to is still present on the device, the hard link's deleted header chunk's nByte OOB area tag features the object number of the object the hard link linked to.

Usually, an object header chunk features the object's name in the object header chunk's data area. Although a deleted header chunk features the same value in its objectID OOB area tag as the deleted object, the name stored in the deleted header chunk is always "deleted".

When all links to an object have been deleted, the object is not only virtually moved to the deleted directory but also to the unlinked directory to indicate the object's complete deletion. For example, if a file "*xFile*" and a hard link to this file exist on a device, deletion of the hard link leads to a deleted header chunk for the hard link being written to the NAND. If subsequently the file "*xFile*" gets deleted both an unlinked and a deleted header chunk for the file are written to the NAND. Further analysis of YAFFS2's behavior in handling deletion of hard links and the objects they link to is provided below.

As can be seen in Table VI, an unlinked header chunk's OOB area tag values strongly resemble a deleted header chunk's OOB area tag values. The main difference between unlinked and deleted header chunks lies in their different chunkID OOB area tag values. Additionally, an unlinked header chunk features the name "unlinked" instead of "deleted" in its data area. As shown in Section III-A and depicted in Listing 3, the virtual unlinked directory has the special object number 3. Thus, writing an unlinked header chunk for an object and thus virtually moving the object to the virtual unlinked directory requires the object number "3" being written to the unlinked header chunk's chunkID OOB area tag as the object number of the deleted object's parent directory. As an unlinked header chunk is alway written to NAND flash memory together with a deleted header chunk, an unlinked header chunk does not need a shrink header marker.

Technically, a file name represents a link to a file object. If no link to this object other than the file name exists, deletion of the object is performed by writing unlinked and deleted header chunks for the object.

| OOB area tag | content                                              |
|--------------|------------------------------------------------------|
| objectID     | value of the deleted object's object ID OOB area tag |
| chunkTD      | $0 \times 00000004$                                  |
| nBytes       | "0" or the deleted object's object number            |

TABLE V USAGE OF OOB AREA TAGS IN DELETED HEADER CHUNKS

| OOB area tag | content                                              |
|--------------|------------------------------------------------------|
| objectID     | value of the unlinked object's objectID OOB area tag |
| chunkID      | 0x80000003                                           |
| nBytes       |                                                      |

TABLE VI USAGE OF OOB AREA TAGS IN UNLINKED HEADER CHUNKS

But in case hard links to the file object exist on a device, deletion of the file does only delete the file name and not the underlying object as links to the object still exist on the device. The way YAFFS2 handles this problem is depicted in Table VII.

In Table VII, a dump of a NAND on which the following actions have been performed is depicted:

- 1) Creation of file *"testFile"* (object number 257)
- 2) Creation of hard link *"hardLink1"* to *"testFile"* (object number 260)
- 3) Creation of hard link *"hardLink2"* to *"testFile"* (object number 261)
- 4) Deletion of *"hardLink2"*
- 5) Deletion of *"testFile"*
- 6) Deletion of *"hardLink1"*

As can be seen in Table VII, deletion of *"hardLink2"* is performed as described above by writing a deleted header chunk for *"hardLink2"* to the NAND (see chunk no. 15 in Table VII). However, deletion of *"testFile"* does not result in writing of an unlinked or deleted header chunk for the file object but to writing of a new file header chunk for the file object with object number 257 and deletion of *"hardLink1"*. The reason for that is, that both the file name *"testFile"* and the hard link *"hardLink1"* link to the same file object and thus deletion of *"testFile"* can not result in actual deletion of the file object. Instead, only the link to the file object represented by the file name *"testFile"* is deleted. Thus, YAFFS2 writes a new file header chunk for the file object with object number 257 to the NAND, thereby renaming the file object to *"hardLink1"* (see chunk no. 17 in Table VII). As the name *"hardLink1"* is now the only remaining link to the file object, the hard link object

with object number 260 has to be deleted by writing a deleted header chunk for this object (see chunk no. 18 in Table VII). Only after the file name *"hardLink1"* is deleted, the file object with object number 257 is finally actually deleted. As no links to the object exist anymore, it is deleted by writing an unlinked and a deleted header chunk for the object to the NAND (see chunk no. 20 and 21 in Table VII).

# IV. GARBAGE COLLECTION

To comply to NAND flash memory's demands, YAFFS2 never overwrites an already written chunk without deleting the chunk's block beforehand. Hence, chunks whose content becomes obsolete through modification or deletion of their respective objects remain stored on the NAND until the blocks containing these chunks are deleted. Obsolete chunks need to be deleted at some point to free up space on the device. While it is not a problem to delete a block that is completely filled with obsolete chunks, simply deleting a block filled with a mixture of obsolete and current chunks would lead to data loss. Thus, YAFFS2 needs a way to ensure that all current chunks within a block that is to be deleted are copied to another block before performing the deletion. Saving these current chunks is task of YAFFS2's garbage collector. From a forensic perspective, as obsolete chunks contain potential evidence, it is important to understand the way, YAFFS2's garbage collector performs its task. Therefore, in the following, we provide an in-depth analysis of the YAFFS2 garbage collector.

YAFFS2 distinguishes between two different modes of garbage collection, *aggressive* garbage collection and *passive* garbage collection [4]. Which of these modes is used is decided in the first of three steps of

| Chunk no.      | Content           | chunkID    | objectID   | nBytes   |
|----------------|-------------------|------------|------------|----------|
| 0              | testFile: Header  | 0x80000001 | 0x10000101 | 0        |
| 1              | testFile: Data    |            | 257        | 2048     |
| $\overline{c}$ | testFile: Header  | 0x80000001 | 0x10000101 | 2048     |
|                |                   |            |            |          |
| 8              | hardLink1: Header | 0x80000001 | 0x40000104 | 257      |
|                |                   |            |            |          |
| 10             | hardLink2: Header | 0x80000001 | 0x40000105 | 257      |
| $\cdots$       |                   |            |            |          |
| 15             | deleted: Header   | 0xC0000004 | 0x40000105 | 257      |
| $\cdots$       |                   |            |            |          |
| 17             | hardLink1: Header | 0x80000001 | 0x10000101 | 2048     |
| 18             | deleted: Header   | 0xC0000004 | 0x40000104 | 257      |
|                |                   |            |            |          |
| 20             | unlinked: Header  | 0x80000003 | 0x10000101 | $\Omega$ |
| 21             | deleted: Header   | 0xC0000004 | 0x10000101 | $\Omega$ |
|                |                   |            |            |          |

TABLE VII DELETION OF A FILE WITH HARD LINKS ON A YAFFS2 NAND

YAFFS2's garbage collection. YAFFS2's garbage collector's functionality is defined in files yaffs\_guts.c and yaffs\_yaffs2.c and features four main functions representing three major steps of garbage collection. These functions are:

- yaffs\_CheckGarbageCollection (lines 2544 to 2632 of yaffs\_guts.c, Listing 8, 9)
- yaffs\_FindBlockForGarbageCollection (lines  $2379$  to  $2533$  of yaffs\_guts.c)
- yaffs2\_FindRefreshBlock (lines 142 to 192 of yaffs\_yaffs2.c),
- yaffs\_GarbageCollectBlock (lines 2102 to 2372 of yaffs\_guts.c)

Every garbage collection starts with a call of yaffs CheckGarbageCollection as a first step in which necessity of garbage collection is determined. Execution of yaffs CheckGarbageCollection results in either abortion of the current attempt of garbage collection or in a call of yaffs\_FindBlockForGarbageCollection or yaffs2\_FindRefreshBlock to find a block for garbage collection. After a suitable block for garbage collection has been found, actual garbage collection of this block is performed as third step of garbage collection by use of yaffs\_GarbageCollectBlock.

Function yaffs\_CheckGarbageCollection is called to check whether garbage collection is necessary every time one of the following functions is called:

• vaffs BackgroundGarbageCollect (lines

2639 to 2647 of  $yaffs\_quts.c$ 

- yaffs\_WriteChunkDataToObject (lines 2936 to 2994 of yaffs\_guts.c)
- yaffs\_updateObjectHeader (lines 2999 to 2171 of yaffs  $quts.c$ )
- yaffs\_ResizeFile (lines 3792 to 3847 of yaffs\_guts.c)

At least one of these functions is called every time a file system operation requires writing of data to the NAND. Thus, YAFFS2 checks necessity of garbage collection every time data has to be written to the NAND. That does not only include creation of objects, but also deletion or modification of existing objects. Additionally, YAFFS2 checks for necessity of garbage collection at fixed time intervals by use of function yaffs\_BackgroundGarbageCollect. On our test system, we observed checks for necessity of garbage collection by yaffs\_BackgroundGarbageCollect every two seconds. In case of a NAND that was never mounted before, the first check for necessity of garbage collection by yaffs\_BackgroundGarbageCollect was performed directly after mounting of the NAND. In case the NAND had been mounted before, the first check for necessity of garbage collection by yaffs\_BackgroundGarbageCollect was performed after the first write operation to the NAND. Whether garbage collection of a block is actually initiated after a check for necessity for garbage collection and, if it is, in which mode it is performed, depends on several factors. First of all, YAFFS2 checks, whether garbage collection is permanently or temporarily deactivated for a device (see line 2553 to 2560 of Listing 8). Garbage collection is temporarily deactivated during garbage collection of a block to prevent recursive garbage collection. As can be seen in Listing 8, step two of garbage collection is always performed if aggressive garbage collection proves necessary. This is the case, if not enough free blocks are available to store a checkpoint. As defined in function yaffs2\_CalcCheckpointBlocksRequired (lines 213 to 247 of yaffs\_yaffs2.c) and line 2571 of yaffs quts.c, at least *n* free blocks must be available for checkpoint data in order not to trigger aggressive garbage collection, with *n* having the

 $n =$  number of reserved blocks

following value:

- + number of complete blocks actually necessary to store current checkpoint data
- − number of blocks currently used for checkpoint data  $+4$

If at least *n* free blocks are available to store current checkpoint data and for that reason no aggressive garbage collection has to be performed, YAFFS2 checks, whether passive garbage collection is necessary. Execution of passive garbage collection depends on two factors. These are:

- 1) the way the garbage collection check has been invoked
- 2) the number of free chunks within free blocks in relation to the total number of free chunks on the device

Regarding passive garbage collection, YAFFS2 distinguishes between garbage collection checks that have been caused by background threads and garbage collection checks that have been caused by foreground threads. In the following, garbage collection that is caused by a background thread is also referred to as *background garbage collection*. Typically, YAFFS2's periodical check for necessity of garbage collection is the main trigger for background garbage collection. As can be seen in Listing 8, once aggressive garbage collection proved unnecessary, passive garbage collection is performed unless the if-statement in line 2578 returns true or the if-statement in line 2583 returns false. If a check for necessity of garbage collection is caused by a background thread, variable background is set to value 1. This always leads to the if-statement in line 2578 returning false and the if-statement in line 2583

returning true and thus, given that aggressive garbage collection is not necessary, to execution of step two of passive garbage collection. If a check for necessity of garbage collection is caused by a foreground thread, variable background is set to value 0. This means, that the if-statement in line 2578 can only return false if the number of free chunks within free blocks does not exceed one quarter of the total number of free chunks on the device. This automatically leads to the if-statement in line 2583 returning true, as, if the number of free chunks within free blocks does not exceed one quarter of the total number of free chunks on the device, it cannot exceed half the total number of free chunks on the device. Hence, if a check for necessity of garbage collection is caused by a foreground thread and aggressive garbage collection is not necessary, execution of step two of passive garbage collection depends only on the ratio of free chunks within free blocks to the total number of free chunks on the device.

Thus, a check for necessity of garbage collection leads to further steps of garbage collection if garbage collection is not deactivated and at least one of the following conditions is met:

- shortage of free blocks would prevent storing of checkpoint data
- garbage collection is initiated from a background thread
- garbage collection is initiated from a foreground thread and the number of free chunks within free blocks does not exceed one quarter of the total number of free chunks on the device

As can be seen in Listing 8, YAFFS2 checks for necessity of garbage collection up to two times. However, the second check is only performed if the first check leads to garbage collection and garbage collection does not free up enough space. If, after a first garbage collection, the number of free blocks is smaller than the number of blocks reserved for checkpoint data and a block for garbage collection is still available, a second check is performed. This second check always leads to aggressive garbage collection, as the number of blocks reserved for checkpoint data is always smaller than the value of variable minErased (see line 2571 of Listing 8), because function yaffs2\_CalcCheckPointBlocksRequired of yaffs\_yaffs2.c never returns a value smaller than 0. A second check can only occur if the number of free blocks is smaller than the number of blocks reserved for checkpoint data. Aggressive garbage collection is

```
2544static int yaffs_CheckGarbageCollection(yaffs_Device *dev, int background)
2545{
2546 int aggressive = 0;
2547 int gcOk = YAFFS_OK;
2548 int maxTries = 0;2549 int minErased;
2550 int erasedChunks;
2551 int checkpointBlockAdjust;
2552<br>2553
         if(dev->param.gcControl &&
2554 (dev->param.gcControl(dev) & 1) == 0)
2555 return YAFFS_OK;
2556
2557 if (dev->gcDisable) {
2558 /* Bail out so we don't get recursive gc */<br>2559 ?return YAFFS_OK;
2560 }
2561
         /* This loop should pass the first time.
2563 * We'll only see looping here if the collection does not increase space.
2564 \star/2565
2566 do {
2567 maxTries++;
2568
2569 checkpointBlockAdjust = yaffs2_CalcCheckpointBlocksRequired(dev);
2570
2571 minErased = dev->param.nReservedBlocks + checkpointBlockAdjust + 1;
2572 erasedChunks = dev->nErasedBlocks * dev->param.nChunksPerBlock;
2573
2574 /* If we need a block soon then do aggressive gc.*<br>2575 if (day->nFrasodBlocks < minFrasod)2575 if (dev->nErasedBlocks < minErased)
2576 aggressive = 1;<br>2577 else {
2577 else {
                      if(!background && erasedChunks > (dev->nFreeChunks / 4))
2579 break;
2580
2581 1f(dev->gcSkip > 20)<br>2582 dev->gcSkip :
2582 dev->gcSkip = 20;<br>2583 dev->gcSkip = 20;<br>2583 if (erasedChunks < dev->nF
                      if(erasedChunks < dev->nFreeChunks/2 ||)2584 dev->gcSkip < 1 ||
2585 background)
2586 aggressive = 0;<br>2587 else {
2587 else {
                            dev->gcSkip--;
2589 break;
2590 }
2591 }
2592
2593 dev->gcSkip = 5;
2594
2595 \frac{1}{x} If we don't already have a block being gc'd then see if we should start another \frac{x}{x}2596
2597 if (dev->gcBlock < 1 && !aggressive) {
2598 dev->gcBlock = yaffs2_FindRefreshBlock(dev);
2599 dev->gcChunk = 0;
2600 dev->nCleanups=0;
2601 }
2602 if (dev->gcBlock < 1) {
2603 dev->gcBlock = yaffs_FindBlockForGarbageCollection(dev, aggressive, background)
                         ;
2604 dev->gcChunk = 0;
2605 dev->nCleanups=0;
{\bf 2606} \qquad \qquad {\bf}
```
Listing 8. Function yaffs\_CheckGarbageCollection Part 1 (Excerpt from yaffs guts.c)

```
2607
2608 if (dev->acBlock > 0)2609 dev->allGCs++;
2610 if (!aggressive)
2611 dev->passiveGCs++;
2612
2613 T(YAFFS_TRACE_GC,
2614 (TSTR
2615 ("yaffs: GC erasedBlocks %d aggressive %d" TENDSTR),
2616 dev->nErasedBlocks, aggressive));
2617
2618 gcOk = yaffs_GarbageCollectBlock(dev, dev->gcBlock, aggressive);
2619 }
2620
2621 if (dev->nErasedBlocks < (dev->param.nReservedBlocks) && dev->gcBlock > 0) {
2622 T(YAFFS_TRACE_GC,
2623 (TSTR
2624 ("yaffs: GC !!!no reclaim!!! erasedBlocks %d after try %d block %d"
2625 TENDSTR), dev->nErasedBlocks, maxTries, dev->gcBlock));
2626 }
2627 } while ((dev->nErasedBlocks < dev->param.nReservedBlocks) &&
2628 (dev->gcBlock > 0) &&
2629 (maxTries < 2));
2630
2631 return aggressive ? gcOk : YAFFS_OK;
2632}
2633
2634}
```
Listing 9. Function yaffs\_CheckGarbageCollection Part 2 (Excerpt from yaffs guts.c)

performed if the number of free blocks is smaller than the value of variable minErased which is always bigger than the number of blocks reserved for checkpoint data. Therefore, the if-statement in line 2575 of Listing 8 always returns true during a second check, thus causing aggressive garbage collection.

After checking necessity of garbage collection, selection of a block to actually garbage collect is performed as second step of every garbage collection. This step is skipped if a block for garbage collection has already been selected in an earlier garbage collection cycle and has not yet been completely garbage collected. If no block for garbage collection has been selected, either function yaffs\_FindBlockForGarbageCollection

or function yaffs2\_FindRefreshBlock is called to select a block for garbage collection. If passive garbage collection is performed, first function yaffs2\_FindRefreshBlock of yaffs\_yaffs2.c is called. This function's purpose is to enable *block refreshing*, a wear leveling technique. Function yaffs2 FindRefreshBlock returns the oldest block in state FULL with the oldest block being the block with the lowest sequence number and thus the block that has not been written to for longer than any other block. However, yaffs2\_FindRefreshBlock only returns this block if a fixed number of blocks have been selected for garbage collection beforehand by function yaffs\_FindBlockForGarbage Collection.

By default, yaffs2\_FindRefreshBlock only returns the oldest block every 500 executions of yaffs\_FindBlockForGarbageCollection that actually lead to a block being selected for garbage collection. Otherwise, yaffs2\_FindRefreshBlock returns 0 and therefore does not select a block for garbage collection. If yaffs2\_FindRefreshBlock returns the value 0 or aggressive garbage collection has been chosen, function yaffs\_Find BlockForGarbageCollection is used to find a block for garbage collection.

In function yaffs\_FindBlockForGarbage Collection, most of the main differences between aggressive and passive garbage collection are defined. When trying to select a block for garbage collection, passive and aggressive garbage collection differ in three points, which are:

- the consideration of prioritized blocks.
- the intensity with which a block to garbage collect is searched for
- the number of obsolete chunks inside a block that are necessary to make the block a candidate for

garbage collection

YAFFS2 marks a block as prioritized for garbage collection if the block shows abnormal behavior, such as errors on read or write operations or a failed ECC check. As such errors can indicate a forthcoming failure of a block, its prioritization for garbage collection can prevent data loss through copying the block's contents to the block currently selected for allocation. However, when choosing a block to garbage collect, YAFFS2 only takes prioritizations into consideration when garbage collection is performed passively. When trying to find a block for passive garbage collection, YAFFS2, as can be seen in lines 2392 to 2408 of Listing 10, always selects the first prioritized block of a device for garbage collection, unless this block is not in state FULL or is disqualified for garbage collection. A block is disqualified for garbage collection if a file header chunk with a shrink header marker can be found within the block and the block's sequence number is higher than another block's sequence number and this block is in state FULL and features at least on obsolete chunk. Hence, a block featuring a header chunk marked with a shrink header marker is disqualified for garbage collection until it becomes the oldest of all blocks in state FULL that contain at least one obsolete chunk. If all prioritized blocks are disqualified for garbage collection, YAFFS2 tries to select the oldest block with obsolete chunks for passive garbage collection.

In case garbage collection is performed aggressively or passive garbage collection failed to select a block during its check for prioritized blocks in lines 2392 to 2423 of Listing 10, YAFFS2 starts a more extensive search for a block to garbage collect. The intensity of this search depends solely on whether garbage collection is performed aggressively or passively. However, how many obsolete chunks a block has to feature before becoming a valid candidate for garbage collection, does not only depend on whether garbage collection is performed aggressively or passively but, in case garbage collection is performed passively, also on whether garbage collection is triggered by a background thread or not. As garbage collection is performed aggressively only if not enough free blocks are available to store checkpoint data, aggressive garbage collection's goal is to free up space as quickly as possible. Therefore, when garbage collection is performed aggressively, YAFFS2 searches much harder for a block to garbage collect than is does when garbage collection is performed passively. As can be see in line 2436 and lines 2460 to 2481 of Listing

11, aggressive garbage collection, if necessary, checks all of a device's blocks for their suitability to be garbage collected. Passive garbage collection does not need to free up space as quickly as aggressive garbage collection and thus does not search for a block to garbage collect as intensely as aggressive garbage collection. Passive garbage collection checks at least one-sixteenth of all a device's blocks plus one block but maximal 100 blocks. Both aggressive and passive garbage collection check a device's blocks sequentially starting from the block the last search for a block to garbage collect has stopped at. As can be seen in lines 2474 to 2480 of Listing 11, both aggressive and passive garbage collection first select the best block for garbage collection from those blocks getting checked, which in case of aggressive garbage collection are all blocks. A block is suitable for garbage collection if it is in state FULL, has obsolete chunks and is not disqualified for garbage collection. From all blocks checked that meet these requirements the block featuring the most obsolete chunks is selected as the best candidate for being garbage collected.

If this best candidate is finally actually selected to be garbage collected, again, depends on the mode garbage collection is performed in. As can be seen in line 2483 of Listing 11, before a block is selected to be garbage collected, one last check is performed. Because of this check, the best candidate for garbage is only selected to be garbage collected if the number of its chunks containing valid data does not exceed a a certain *threshold*. The actual value of this threshold depends on the mode garbage collection is performed in. In case garbage collection is performed aggressively, the threshold value equals the number of chunks per block so that the best candidate is always selected to be garbage collected, even if it features only one single obsolete chunk. As passive garbage collection does not need to free up space as quickly as aggressive garbage collection, it has no need to garbage collect blocks that feature only a very small amount of obsolete chunks. Thus, the threshold is set to a smaller value when garbage collection is performed passively. As can be seen in lines 2438 to 2458 of Listing 11, the value used as threshold also depends on whether passive garbage collection is a background garbage collection or not. In case passive garbage collection is a background garbage collection, the threshold is set to at least double the number of skipped garbage collections increased by 2 and maximal one half of the number of chunks per block. Thus, background garbage collection accepts a higher number of valid chunks inside a block to be garbage collected after every skipped garbage collection but never garbage collects a block that has more than half of its chunks in use. If the value chosen for the threshold is smaller than the value of YAFFS\_GC\_PASSIVE\_THRESHOLD, which by default is four, YAFFS\_GC\_PASSIVE\_THRESHOLD is used as threshold. A garbage collection is skipped, if none of the blocks checked meets all requirements to be garbage collected. As seen above, this can only happen in case garbage collection is performed passively. In case passive garbage collection is not a background garbage collection the threshold is set to at least the value of YAFFS\_GC\_PASSIVE\_THRESHOLD and maximal one-eighth of the number of chunks per block. The combination of passive garbage collection's limited intensity of search for a block to garbage collect and the threshold requirement is the reason that passive garbage collection does not always find a block to garbage collect and thus is skipped. As passive garbage collection only checks a subset of all blocks for their suitability to be garbage collected it is likely that no suitable block is found. Additionally, if a suitable block is found there is still no guarantee that this block is actually selected to be garbage collected because of the threshold requirement. To mitigate this problem, YAFFS2 keeps track of the number of consecutively skipped garbage collections. If passive garbage collection has been consecutively skipped often enough, YAFFS2 tries to select the device's oldest block in state FULL that features at least one obsolete chunk to be garbage collected. As can be seen in lines 2492 to 2503 of listing 12, for this to happen, passive garbage collection must have been skipped ten consecutive times in case of background garbage collection and twenty consecutive times in case garbage collection was triggered by a foreground thread. In the following, this way to select a block for garbage collection is also referred to as *oldest dirty garbage collection*.

As seen above, YAFFS2 puts a lot of effort in selecting a block for garbage collection and knows a variety of reasons why not to garbage collect a specific block. Nonetheless, a basic goal in selecting a block to garbage collect is recognizable. This is the goal to select the dirtiest and oldest block possible for garbage collection.

After checking for necessity of garbage collection and selecting a block to garbage collect, the third and last step of every garbage collection cycle consists of actually copying valid chunks from the selected block to the block currently allocated for write operations. This task is performed by function yaffs\_GarbageCollectBlock (lines 2102 to

2372 of yaffs quts.c). This function shows the last important difference between aggressive and passive garbage collection. While aggressive garbage collection collects the whole block at one go, passive garbage collection only collects five valid chunks per garbage collection cycle. Because of that, passive garbage collection can need several garbage collection cycles to collect a block. Once a block has been completely collected, its state is set to DIRTY which leads to its immediate deletion and transition into state EMPTY. Additionally, if the block selected for garbage collection is a block containing checkpoint data, the block's state is also set to DIRTY immediately and no chunks are copied off.

# V. WEAR LEVELING

One of the issues that a NAND flash filesystem has to deal with, is flash memory's limited endurance. Flash memory's erase blocks can only endure a limited number of erase and rewrite cycles, typically ranging from  $10<sup>4</sup>$ to  $10^6$  cycles [9]. In order to prevent single blocks to wear out faster than the device's other blocks, write and erase operations have to be evenly distributed among all of a flash memory's blocks. Techniques to achieve such a distribution of write and erase cycles are referred to as wear leveling and are an important feature of flash memory file systems.

Basically, a flash memory file system has two options to perform wear leveling. These can be described as explicit and implicit wear leveling techniques. A flash file system performing explicit wear leveling features special functionality exclusively dedicated to perform wear leveling, whereas a flash file system performing implicit wear leveling does not feature any special functionality regarding wear leveling. Implicit wear leveling relies on the basic design of the flash file system to evenly distribute erase and write load among the flash memory's blocks.

YAFFS2 performs wear leveling mainly implicitly but also features one explicit wear leveling technique, block refreshing. YAFFS2's design implicitly supports wear leveling in several ways. First of all, YAFFS2 does not use any central structures, such as a file allocation table. Therefore, YAFFS2 has no need to write such data to fixed addresses on the flash memory, hence preventing that blocks at these addresses wear out much faster than other blocks of the flash memory. Additionally to not writing specific blocks excessively often, YAFFS2 distributes its write operations evenly by means of its block allocation policy. As already depicted in Listing 2, as long as free blocks exist on a flash memory,

```
2379 static unsigned yaffs_FindBlockForGarbageCollection(yaffs_Device *dev,<br>2380 int aggressive.
                                   int aggressive,
2381 int background)
2382{
2383 int i;
2384 int iterations;
2385 unsigned selected = 0;
2386 int prioritised = 0;
2387 int prioritisedExists = 0;
2388 yaffs_BlockInfo *bi;<br>2389 int threshold;
        int threshold;
2390
2391 /* First let's see if we need to grab a prioritised block */2392 if (dev->hasPendingPrioritisedGCs && !aggressive) {
2393 dev \rightarrow qcDirtiest = 0;2394 bi = dev->blockInfo;
2395 for (i = dev->internalStartBlock;
2396 i <= dev->internalEndBlock && !selected;
2397 1++) {
2398
2399 if (bi->gcPrioritise) {
2400 prioritisedExists = 1;
2401 if (bi->blockState == YAFFS_BLOCK_STATE_FULL &&
2402 yaffs2_BlockNotDisqualifiedFromGC(dev, bi)) {
2403<br>2404<br>2404<br>2404prioritised = 1;2405 }
2406 }
2407 bi++;
2408 }
2409
2410 /*2411 \star If there is a prioritised block and none was selected then<br>2412 \star this happened because there is at least one old dirty bloc
2412 \star this happened because there is at least one old dirty block gumming<br>2413 \star 10 the works Let's ac the oldest dirty block
                * up the works. Let's gc the oldest dirty block.
2414 \star2415
2416 if(prioritisedExists &&
2417 !selected &&
2418 dev->oldestDirtyBlock > 0)
2419 selected = dev->oldestDirtyBlock;
2420
2421 if (!prioritisedExists) /* None found, so we can clear this */
2422 dev->hasPendingPrioritisedGCs = 0;
2423 }
```
Listing 10. Function yaffs\_FindBlockForGarbageCollection Part 1 (Excerpt fromyaffs guts.c)

YAFFS2, being a truly log-structured file system, tries to allocate them in sequential order. Thus, YAFFS2 achieves a certain level of wear leveling solely implicitly. Additionally, YAFFS2 can use its block refreshing technique to distribute block usage evenly among all blocks of a NAND. Block refreshing, in short, tries to spread wear by moving the oldest full block's content to other blocks and erasing the oldest block. In doing so, block refreshing ensures that every block is erased at some point, even if no obsolete chunks can be found on that block and thus the block is not a candidate for regular garbage collection. Although block refreshing can be disabled at compile time, it is enabled by default. As already mentioned in Section IV, block refreshing is a

task performed by YAFFS2's garbage collector. As can be seen in line 2597 of Listing 8, block refreshing can only occur, if a check for necessity of garbage collection proves passive garbage collection necessary and no block has already been selected to be garbage collected. As can be seen in Listing 13, yaffs2\_FindRefreshBlock only selects the oldest block for refreshing, if variable refreshSkip has value zero. By default, this variable is set to value zero on mount of a YAFFS2 device [10] and to a value of 500 after the first block refreshing. The value of refreshSkip is only decremented in function yaffs\_FindBlockForGarbageCollection in case a block for garbage collection is selected (see Listing 10). Thus, block refreshing can only occur as

```
2424
2425 /* If we're doing aggressive GC then we are happy to take a less-dirty block, and<br>2426 <br>A search harder.
2426 * search harder.<br>2427 * else (we're do
2427 * else (we're doing a leasurely gc), then we only bother to do this if the<br>2428 * block has only a few pages in use.
         \star block has only a few pages in use.
2429
2430
2431 if (!selected){
2432 int pagesUsed;
2433 int nBlocks = dev->internalEndBlock - dev->internalStartBlock + 1;
2434 if (aggressive){
                    threshold = dev->param.nChunksPerBlock;2436 iterations = nBlocks;
2437 } else {
2438 int maxThreshold;
2439
2440 if(background)
2441 maxThreshold = dev->param.nChunksPerBlock/2;
2442 else
2443 maxThreshold = dev->param.nChunksPerBlock/8;
2444
2445 if(maxThreshold < YAFFS_GC_PASSIVE_THRESHOLD)
2446 maxThreshold = YAFFS_GC_PASSIVE_THRESHOLD;
2447
2448 threshold = background ?
<sup>2449</sup> (dev->gcNotDone + 2) * 2 : 0;<br><sup>2450</sup> <sup>if (threshold <YAFFS GC PASSIVE THRESH</sub></sup>
2450 if (threshold <YAFFS_GC_PASSIVE_THRESHOLD) <br>2451 threshold = YAFFS_GC_PASSIVE_THRE
                          threshold = YAFFS_GC_PASSIVE_THRESHOLD;
2452 if(threshold > maxThreshold)
2453 threshold = maxThreshold;
2454
                    iterations = nBlocks / 16 + 1;
2456 if (iterations > 100)
2457 iterations = 100:
2458 }
2459
2460 for (i = 0;2461 i < iterations &&
2462 (dev->gcDirtiest < 1 ||
2463 dev->gcPagesInUse > YAFFS_GC_GOOD_ENOUGH);
2464 1+) {
2465 dev->gcBlockFinder++;
2466 if (dev->gcBlockFinder < dev->internalStartBlock ||
2467 dev->gcBlockFinder > dev->internalEndBlock)
2468 dev->gcBlockFinder = dev->internalStartBlock;
2469
2470 bi = yaffs_GetBlockInfo(dev, dev->gcBlockFinder);
2471
2472 pagesUsed = bi->pagesInUse - bi->softDeletions;
2473
2474 if (bi->blockState == YAFFS_BLOCK_STATE_FULL &&
2475 pagesUsed < dev->param.nChunksPerBlock &&
2476 (dev->gcDirtiest < 1 || pagesUsed < dev->gcPagesInUse) &&
                          vaffs2_BlockNotDisqualifiedFromGC(dev, bi)) {
2478 dev->gcDirtiest = dev->gcBlockFinder;
2479 dev->gcPagesInUse = pagesUsed;
2480 }
2481 }
2482
2483 if(dev->gcDirtiest > 0 && dev->gcPagesInUse <= threshold)
2484 selected = dev->gcDirtiest;
2485 }
```
Listing 11. Function yaffs\_FindBlockForGarbageCollection Part 2 (Excerpt fromyaffs\_guts.c)

the first garbage collection after mounting of a YAFFS2 lead to selection of a block for garbage collection.device and subsequently every 500 executions of yaffs\_FindBlockForGarbageCollection that

```
2487
2488 /*
2489 \star If nothing has been selected for a while, try selecting the oldest dirty<br>2490 \star because that's cumming up the works
         * because that's gumming up the works.
2491
2492
2493 if(!selected && dev->param.isYaffs2 &&
2494 dev->gcNotDone >= ( background ? 10 : 20)) {
2495 yaffs2_FindOldestDirtySequence(dev);
2496 if(dev->oldestDirtyBlock > 0) {
2497 selected = dev->oldestDirtyBlock;
2498 dev->gcDirtiest = selected;
2499 dev->oldestDirtyGCs++;
2500 bi = yaffs_GetBlockInfo(dev, selected);
2501 dev->gcPagesInUse = bi->pagesInUse - bi->softDeletions;
2502 } else
dev \rightarrow qcNotDone = 0;2504 }
2505
2506 if(selected){
2507 T(YAFFS_TRACE_GC,
2508 (TSTR("GC Selected block %d with %d free, prioritised:%d" TENDSTR),
2509 selected,
2510 dev->param.nChunksPerBlock - dev->gcPagesInUse,
2511 prioritised));
2512
2513 dev->nGCBlocks++;<br>2514 if (background)
              if(background)
\frac{1}{\text{dev}} dev->backgroundGCs++;
2516
2517 dev->gcDirtiest = 0;
2518 dev->gcPagesInUse = 0;
2519 dev->gcNotDone = 0;
2520 if(dev->refreshSkip > 0)
2521 dev->refreshSkip--;
2522 } else{
2523 dev->gcNotDone++;
2524 T(YAFFS TRACE GC,
2525 (TSTR("GC none: finder %d skip %d threshold %d dirtiest %d using %d oldest %d%s"
                   TENDSTR),
2526 dev->gcBlockFinder, dev->gcNotDone,
2527 threshold,
2528 dev->gcDirtiest, dev->gcPagesInUse,
2529 dev->oldestDirtyBlock,
2530 background ? " bg" : ""));
2531 }
2532
2533 return selected;
2534}
```
Listing 12. Function yaffs\_FindBlockForGarbageCollection Part 3 (Excerpt fromyaffs\_guts.c)

# VI. SUMMARY

In this report we introduced YAFFS2's basic characteristics and behavior. In the first part we showed that YAFFS2 is a truly log-structured file system which makes it highly likely that parts of deleted or modified files can be found on a YAFFS2 device within a forensic investigation. We also introduced YAFFS2 way to use NAND flash memory's pages' OOB areas to organize data and analyzed discrepancies between YAFFS2's documentation and its actual behavior. As can be seen in Section III of this report, YAFFS2's

documentation proved to be generally accurate but did not provide detailed information on some of YAFFS2's behavior's aspects, especially YAFFS2's garbage collection techniques.

During the analysis of YAFFS2's garbage collection techniques it became obvious that garbage collection has substantial impact on the amount of obsolete chunks containing potential evidence that can be recovered from a YAFFS2 device within a forensic analysis. As can be seen in Section IV, YAFFS2 uses sophisticated methods to decide whether garbage collection has to be performed and, if yes, which block is best suited to be garbage

```
142__u32 yaffs2_FindRefreshBlock(yaffs_Device *dev)
143{
144 u32 b;
145
146 ____ u32 oldest = 0;
147 \qquad \qquad \qquad \_ \text{u32 oldestSequence} = 0;148
149 vaffs BlockInfo *bi;
150
151 if(!dev->param.isYaffs2)
152 return oldest;
153
154 /*
155 \star If refresh period < 10 then refreshing is disabled.<br>156 \star/
156 * /157 if(dev->param.refreshPeriod < 10)
158 return oldest;
159
160 /*<br>161 *
          * Fix broken values.
162<br>163if(dev->refreshSkip > dev->param.refreshPeriod)
164 dev->refreshSkip = dev->param.refreshPeriod;
165
166 if(dev->refreshSkip > 0)
167 return oldest;
168
169 /*
170 * Refresh skip is now zero.<br>171 * We'll do a refresh this t
171 \star We'll do a refresh this time around...<br>172 \star Update the refresh skip and find the o
          * Update the refresh skip and find the oldest block.
\frac{173}{174}dev->refreshSkip = dev->param.refreshPeriod;
175 dev->refreshCount++;
176 bi = dev->blockInfo:
177 for (b = dev->internalStartBlock; b <=dev->internalEndBlock; b++){
178
179 115 if (bi->blockState == YAFFS BLOCK STATE FULL) {
180
181 if(oldest < 1 ||
182 bi->sequenceNumber < oldestSequence){
183 oldest = b;
184 oldestSequence = bi->sequenceNumber;
\hspace{1.6cm} 185\hspace{1.6cm} 186 \hspace{3.2cm} \}187 b\textbf{i}++;
188 }
189
190 if (oldest > 0) {
191 T(YAFFS TRACE GC,
192 (TSTR("GC refresh count %d selected block %d with sequenceNumber %d" TENDSTR),
193 dev->refreshCount, oldest, oldestSequence));
194 }
195
196 return oldest;
197}
```
Listing 13. Function yaffs\_FindRefreshBlock (Excerpt from yaffs\_yaffs2.c)

collected. Despite the complexity of YAFFS2's garbage collector's techniques to select a block for garbage collection, a basic goal of these techniques became clear, namely to select that block for garbage collection that features the largest number of obsolete chunks. Additionally, preferably older blocks are garbage collected. We discovered that YAFFS2 uses aggressive garbage collection only in case a NAND does not have enough free blocks available to store checkpoint data. The answer to the question whether garbage collection has to be performed at a specific time depends mostly on the ratio of free chunks within free blocks to the total amount of free chunks and on the kind of thread that was used to invoke a check for garbage collection. As can be seen in Section IV, a check for necessity of garbage collection only leads to further steps of garbage collection if storage space is so scarce that aggressive garbage collection is necessary, the check was invoked by a background check or at max one quarter of all a device's free chunks reside within free blocks. A further analysis and practical evaluation of YAFFS2's garbage collection techniques and their impact on forensic analysis of YAFFS2 devices is provided by Zimmermann [8].

In the last part of this report, we analyzed YAFFS2's wear leveling techniques. As can be seen in Section V, YAFFS2 performs wear leveling mostly implicitly and uses its garbage collector for explicit wear leveling also called block refreshing. Block refreshing is at least performed during the first execution of garbage collection after a YAFFS2 device has been mounted. Additionally, block refreshing is performed on a regular basis, by default every 500 times a block is selected to be garbage collected. Block refreshing is just a variant of regular garbage collection with the crucial difference that block refreshing always selects the oldest block for garbage collection, regardless of the number of obsolete chunks within this block.

#### ACKNOWLEDGMENTS

This work has been supported by the Federal Ministry of Education and Research (grant 01BY1021 – Mob-Worm). We would also like to thank Felix Freiling for his valuable input and comments.

### **REFERENCES**

[1] C. Manning, "Yaffs 2 specification and development notes," 2005, [Online]

http://www.yaffs.net/yaffs-2-specification-and-development-notes, Last Accessed: April 22, 2011.

- [2] ——, "Yaffs licensing overview." [Online]. Available: http: //www.yaffs.net/yaffs-licensing-overview
- [3] Aleph One Ltd., "The yaffs2 repository." [Online]. Available: http://www.aleph1.co.uk/gitweb?p=yaffs2.git;a=summary
- [4] C. Manning, "How yaffs works," 2010, [Online] http://www.yaffs.net/files/yaffs.net/HowYaffsWorks.pdf, Last Accessed: April 22, 2011.
- [5] ——, "Structure of yaffs2 spare oob area," 2011, [Email communication] http://balloonboard.org/lurker/message/20110203.214218. e77b9b11.en.html, Last Accessed: April 22, 2011.
- [6] IEEE Computer Society and The Open Group, "Standard for information technology 1003.1 - portable operating system interface," 2008.
- [7] C. Manning, "Time stamps in file header chunks," 2011, [Email communication] http://www.aleph1.co.uk/lurker/message/20110323.224326. cc219d84.en.html, Last Accessed: April 22, 2011.
- [8] C. Zimmermann, "Mobile Phone Forensics: Analysis of the Android Filesystem (YAFFS2)," Master's thesis, University of Mannheim, 2011.
- [9] T. Kgil, D. Roberts, and T. Mudge, "Improving nand flash based disk caches," in *Proceedings of the 35th Annual International Symposium on Computer Architecture*, ser. ISCA '08, 2008, pp. 327–338.
- [10] C. Manning, "Block refreshing," 2011, [Email communication] http://www.aleph1.co.uk/lurker/message/20110320.212508. 2a671a70.en.html, Last Accessed: April 22, 2011.